### FC200 User Manual

#### 1. How to use FC200 Software?

Below picture showing software version and information of CG FC200.

| ☆ FC200                        |                                        | ECU - Search                                   | Q - 🗆 🗙              |
|--------------------------------|----------------------------------------|------------------------------------------------|----------------------|
| Brand                          | model                                  | Engine-gearbox                                 |                      |
| Abarth                         | 2 Series(F46)                          | 3000 B58B30 387                                | Setting              |
| Aebi                           | 2 Series(F87)                          |                                                | Data process         |
| Alfa Romeo                     | 3 Series(E90)                          | =                                              | Data process         |
| Artec                          | 3 Series(E91)                          |                                                |                      |
| Aston                          | 3 Series(E92)                          |                                                |                      |
| Aston Martin                   | 3 Series(E93)                          |                                                |                      |
| Audi                           | 3 Series(F30)                          |                                                |                      |
| BMW                            | 3 Series(F31)                          |                                                |                      |
| Baic                           | 3 Series(F34)                          |                                                |                      |
| Bentley                        | 3 Series(F35)                          |                                                |                      |
| Bugatti                        | 3 Series(F80)                          |                                                |                      |
| CASE                           | 3 Series(G20)                          |                                                |                      |
| CASE Tractors                  | 2 Carlor(G21)                          |                                                |                      |
| Can-Am                         | ECU                                    |                                                |                      |
| Caterpillar                    | BMW MG1CS024 TC298TP                   |                                                |                      |
| Chang An                       |                                        |                                                |                      |
| Chery                          |                                        |                                                |                      |
| Chevrolet                      |                                        |                                                |                      |
| Chrysler                       |                                        |                                                |                      |
| Citroen                        |                                        |                                                | Bosch Search         |
| DS                             |                                        |                                                |                      |
| Dacia                          |                                        |                                                | Firmware upgrade     |
| Dallara                        |                                        |                                                | Check for updates    |
| Deutz                          |                                        |                                                |                      |
| Dodge                          |                                        |                                                | license              |
| Ducati                         |                                        |                                                | help                 |
| Whatsapp:+8613500065304/+86136 | 502538824 SN:110005AB Firmware version | n:0007 Software version:1.0.0 Device activatic | on time remaining:27 |

#### The functions on the right are:

| <ul> <li>Setting</li> </ul> | Set the language, font size and display type.    |
|-----------------------------|--------------------------------------------------|
| Firmware update             | Firmware version update                          |
| Authorization info          | FC200 software requires authorization before use |
| ◎Use help                   | Open use document                                |

#### 1.1 Setting

| • Language:    | Switch languages: Simplified Chinese, Traditional         |
|----------------|-----------------------------------------------------------|
|                | Chinese, English, French ,Polish, and Spanish             |
| Font Size:     | Enter the font size (the larger the number is, the larger |
|                | the font will be ) Range: 8-20                            |
| Oisplay Method | Select category display and merge display                 |

• **Display Method:** Select category display and merge display

• **Display Style:** Blue-gray and dark blue

| ☆ FC200      |                 |                   | ECU 🝷 Search                |  |
|--------------|-----------------|-------------------|-----------------------------|--|
| Brand        | model           |                   | Engine-gearbox              |  |
| Abarth       | 2 Series(F46)   |                   | ▲ 3000 B58B30 387           |  |
| Aebi         | 2 Series(F87)   |                   |                             |  |
| Alfa Romeo   | 3 Series(E90)   |                   | E                           |  |
| Artec        | 3 Series(E91)   |                   |                             |  |
| Aston        | ■ 3 Series(E92) |                   |                             |  |
| ston Martin  | 3 Series(E93)   |                   |                             |  |
| udi          | 🖌 🏠 Settin      | 9                 | ×                           |  |
| BMW          |                 | English           | -                           |  |
| Baic         | Language:       | English           | ·                           |  |
| entley       | Wiring diag     | ram: 📃 Show thumb | onails in the output window |  |
| ugatti       | font size:      | 9                 | 8-20                        |  |
| ASE          | font size:      | 9                 | 8-20                        |  |
| ASE Tractors | Display Mo      | de: Category      | -                           |  |
| Can-Am       | Display styl    | e: Blue Gray      | <b>_</b>                    |  |
| Caterpillar  | Display styl    | e: Blue Gray      | -                           |  |
| hang An      |                 | Ap                | pply                        |  |
| hery         |                 |                   |                             |  |
| hevrolet     |                 |                   |                             |  |
| hrysler      |                 |                   |                             |  |
| Citroen      |                 |                   |                             |  |
| DS           |                 |                   |                             |  |
| Dacia        |                 |                   |                             |  |
| Dallara      |                 |                   |                             |  |
| Deutz        |                 |                   |                             |  |
| odge         |                 |                   |                             |  |
| Ducati       | -               |                   |                             |  |

#### 1.1.1 Display Method

Select category display

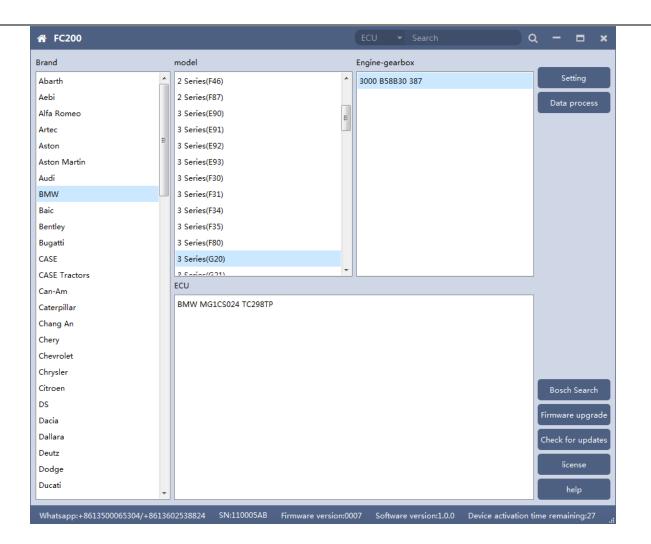

| ₩ FC200                       |                                          | ECU 🝷 Search                | Q - 🗆 🗙                             |
|-------------------------------|------------------------------------------|-----------------------------|-------------------------------------|
| Brand                         | ECU                                      |                             |                                     |
| Abarth                        | BMW MG1CS003 SPC5777                     |                             | ▲ Setting                           |
| Aebi                          | BMW MG1CS024 TC298TP                     |                             | Data process                        |
| Alfa Romeo                    | BMW MG1CS201 TC298TP                     |                             |                                     |
| Artec                         | BOSCH EDC17C06 TC1766                    |                             |                                     |
| Aston                         | BOSCH EDC17C41 TC1797                    |                             |                                     |
| Aston Martin                  | BOSCH EDC17C50 TC1797                    |                             |                                     |
| Audi                          | BOSCH EDC17C56 TC1797                    |                             |                                     |
| BMW                           | BOSCH EDC17C76 TC1793                    |                             |                                     |
| Baic                          | BOSCH EDC17CP02 TC1766                   |                             | =                                   |
| Bentley                       | BOSCH EDC17CP09 TC1796                   |                             |                                     |
| Bugatti                       | BOSCH EDC17CP45 TC1797                   |                             |                                     |
| CASE                          | BOSCH EDC17CP49 TC1797                   |                             |                                     |
| CASE Tractors                 | BOSCH ME17.2 BMS-X TC1797                |                             |                                     |
| Can-Am                        | BOSCH ME17.2.1 TC1796                    |                             |                                     |
| Caterpillar                   | BOSCH ME17.2.4 TC1793                    |                             |                                     |
| Chang An                      | BOSCH MEV17.2.1 TC1796                   |                             |                                     |
| Chery                         | BOSCH MEVD17.2 TC1797                    |                             |                                     |
| Chevrolet                     | BOSCH MEVD17.2 TC1797_N55                |                             |                                     |
| Chrysler                      | BOSCH MEVD17.2.3 TC1793                  |                             |                                     |
| Citroen                       | BOSCH MEVD17.2.3 TC1793_B38              |                             | Bosch Search                        |
| DS                            | BOSCH MEVD17.2.4 TC1797_N20              |                             |                                     |
| Dacia                         | BOSCH MEVD17.2.5 TC1797_N13              |                             | Firmware upgrade                    |
| Dallara                       | BOSCH MEVD17.2.6 TC1797_N55              |                             | Check for updates                   |
| Deutz                         | BOSCH MEVD17.2.8 TC1797                  |                             |                                     |
| Dodge                         | BOSCH MEVD17.2.9 TC1797                  |                             | license                             |
| Ducati                        | BOSCH MEVD17.2.9 TC1797_N20              |                             | - help                              |
| Whatsapp:+8613500065304/+8613 | 602538824 SN:110005AB Firmware version:0 | 0007 Software version:1.0.0 | Device activation time remaining:27 |

### **1.2 Device Authorization**

FC200 software requires authorization before use

Olick Authorization Information button on the main interface to view
 Olick Authorization Information button on the main interface to view
 Olick Authorization Information button on the main interface to view
 Olick Authorization Information button on the main interface to view
 Olick Authorization Information button on the main interface to view
 Olick Authorization Information button on the main interface to view
 Olick Authorization Information button on the main interface to view
 Olick Authorization Information
 Olick Authorization Information
 Olick Authorization
 Olick Authorization
 Olick Authorization
 Olick Authorization
 Olick Authorization
 Olick Authorization
 Olick Authorization
 Olick Authorization
 Olick Authorization
 Olick Authorization
 Olick Authorization
 Olick Authorization
 Olick Authorization
 Olick Authorization
 Olick Authorization
 Olick Authorization
 Olick Authorization
 Olick Authorization
 Olick Authorization
 Olick Authorization
 Olick Authorization
 Olick Authorization
 Olick Authorization
 Olick Authorization
 Olick Authorization
 Olick Authorization
 Olick Authorization
 Olick Authorization
 Olick Authorization
 Olick Authorization
 Olick Authorization
 Olick Authorization
 Olick Authorization
 Olick Authorization
 Olick Authorization
 Olick Authorization
 Olick Authorization
 Olick Authorization
 Olick Authorization
 Olick Authorization
 Olick Authorization
 Olick Authorization
 Olick Authorization
 Olick Authorization
 Olick Authorization
 Olick Authorization
 Olick Authorization
 Olick Authorization
 Olick Authorization
 Olick Authorization
 Olick Authorization
 Olick Authorization
 Olick Authorization
 Olick Authorization
 Olick Authorization
 Olick Authorization
 Olick Authorization
 Olick Authorization
 Olick Authorization
 Olick Authorization
 Olick Authoriza

the authorization list

©Click the Update Authorization button

| Brand                 |           | ECU          |                      |                         |            |   |   |                  |
|-----------------------|-----------|--------------|----------------------|-------------------------|------------|---|---|------------------|
| Abarth                |           | BMW MG1CS00  | 3 SPC5777            |                         |            |   |   | Setting          |
| Aebi                  |           | BMW MG1CS02  | 4 TC298TP            |                         |            |   | ſ |                  |
| Alfa Romeo            |           | BMW MG1CS20  | 1 TC208TD            |                         |            |   |   | Data process     |
| Artec                 | 🕋 Autho   | orize        |                      |                         |            | × |   |                  |
| Aston                 |           |              |                      |                         |            |   |   |                  |
| Aston Martin          | FunctionI | D ID         | Function             | n name                  | Authorized | _ |   |                  |
| Audi                  | A100000   | 0 0          | MSD80/81/85/87/MS    | /90 Read/Write Data     | Yes        |   |   |                  |
| BMW                   | A100000   | 1 1          | Mercedes SIM271      | Read/Write Data         | Yes        |   |   |                  |
| Baic                  | A100000   | 1 2          | Frompt               | ta ta                   | Yes        |   | Ξ |                  |
| Bentley               | A100000   | 1 3          | Activation suc       | vrite ISN               | Yes        |   |   |                  |
| Bugatti               | A100000   | 2 0          |                      | D)                      | Yes        |   |   |                  |
| CASE                  | A100000   | 3 0          | C                    | ж                       | Yes        |   |   |                  |
| CASE Tractors         | A100000   | 4 0          | DIVIVY F-EGS_OFF     | Ready write Data        | Yes        |   |   |                  |
| Can-Am<br>Caterpillar | A100000   | 5 0          | N13/N20/N55/B38/TC1  | 7X Read Data(BENCH)     | Yes        |   |   |                  |
| Chang An              | A100000   | 5 1          | N13/N20/N55/B38/TC1  | 7X Write Data(BENCH)    | Yes        |   |   |                  |
| Chery                 | A100000   | 5 2          | Volkswagen Bosch MED | 017 series engine clone | Yes        |   |   |                  |
| Chevrolet             |           |              |                      |                         |            | - |   |                  |
| Chrysler              |           |              | Update authorizati   | on                      |            |   |   |                  |
| Citroen               |           | BOSCH MEVD17 | 7.2.3 TC1793_B38     |                         |            |   |   | Bosch Search     |
| DS                    |           | BOSCH MEVD17 | 7.2.4 TC1797_N20     |                         |            |   |   |                  |
| Dacia                 |           | BOSCH MEVD17 | 7.2.5 TC1797_N13     |                         |            |   |   | Firmware upgrad  |
| Dallara               |           | BOSCH MEVD17 | 7.2.6 TC1797_N55     |                         |            |   |   | Check for update |
| Deutz                 |           | BOSCH MEVD17 | 7.2.8 TC1797         |                         |            |   |   |                  |
| Dodge                 |           | BOSCH MEVD17 | 7.2.9 TC1797         |                         |            |   |   | license          |
| Ducati                | -         | BOSCH MEVD17 | 7.2.9 TC1797_N20     |                         |            |   | 1 | help             |

If "No" is still displayed after updating authorization, please contact

your seller for further help.

#### 1.3 Device search function (frequently-used)

ECU search

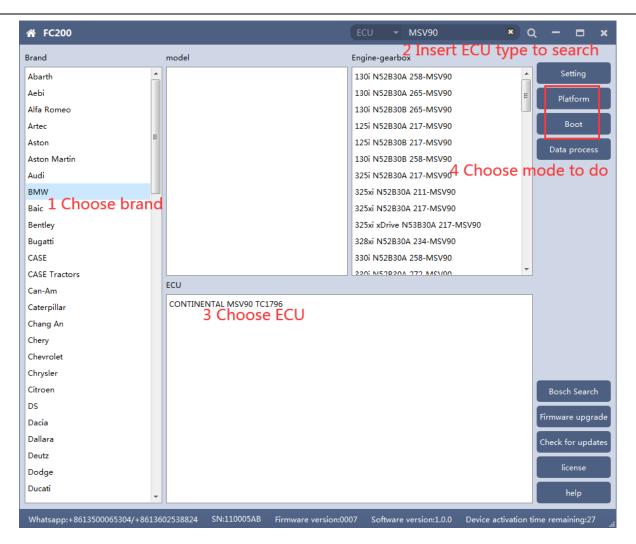

Bosch number search

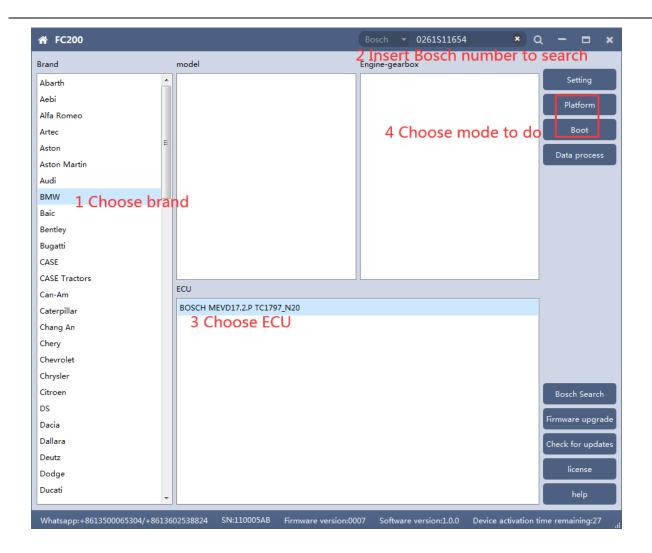

Bosch number query (click "Bosch search")

|               |   |               |          | Bosch 🔻 Search          | a        |                 |
|---------------|---|---------------|----------|-------------------------|----------|-----------------|
| Brand         |   | nodel         |          | Engine-gearbox          |          |                 |
| Abarth        |   | 1 Series(E81) | <u>^</u> | 218d B47D20A 150        | <u>^</u> | Setting         |
| Aebi          |   | 1 Series(E82) | =        | 218d N47D20C 143        |          | Data process    |
| Alfa Romeo    |   | 1 Series(E87) |          | 218i B38B15A 136        |          |                 |
| Artec         |   | 1 Series(E88) |          | 220d B47D20A 190        | =        |                 |
| Aston         | = | 1 Series(F20) |          | 220d N47D20C 184        |          |                 |
| Aston Martin  |   | 1 Series(F21) |          | 220d xDrive B47D20A 190 |          |                 |
| Audi          |   | 2 Series(F22) |          | 220i B48A20A 192        |          |                 |
| BMW           |   | 2 Series(F23) |          | 220i B48B20A 187        |          |                 |
| Baic          |   | 2 Series(F45) |          | 225d B47D20B 224        |          |                 |
| Bentley       |   | 2 Series(F46) |          | 225d N47D20D 218        |          |                 |
| Bugatti       |   | 2 Series(F87) |          | 228i N20B20A 242        |          |                 |
| CASE          |   | 3 Series(E90) |          | 228i N20B20A 245        |          |                 |
| CASE Tractors |   | 2 Contoc(E01) | •        | 226 NICEDON 242 MCDON   | <b>T</b> |                 |
| Can-Am        | E | CU            |          |                         |          |                 |
| Caterpillar   |   |               |          |                         |          |                 |
| Chang An      |   |               |          |                         |          |                 |
| Chery         |   |               |          |                         |          |                 |
| Chevrolet     |   |               |          |                         |          |                 |
| Chrysler      |   |               |          |                         |          |                 |
| Citroen       |   |               |          |                         |          | Bosch Search    |
| DS            |   |               |          |                         |          |                 |
| Dacia         |   |               |          |                         |          | Firmware upgra  |
| Dallara       |   |               |          |                         |          | Check for updat |
| Deutz         |   |               |          |                         |          |                 |
| Dodge         |   |               |          |                         |          | license         |
| Ducati        |   |               |          |                         |          | help            |

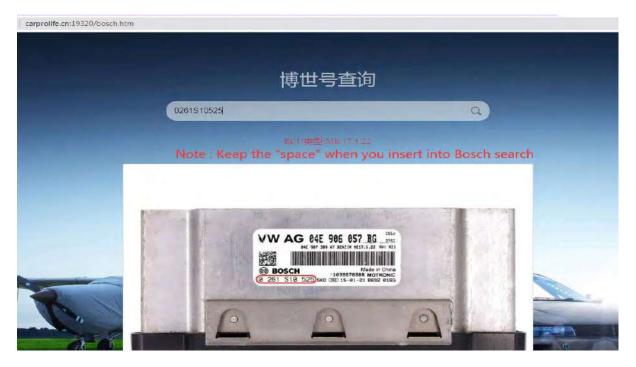

### 2. MSV90/80/MSD87/85/ 81/80/SIM271

FC200 currently supports the cloning and ISN reading of BMW models MSV90/80/MSD87/85/81/80 (E series, F series) and Mercedes-Benz SIM271 ECU.

2.1 Determine the type of ECU according to the vehicle model, and select the correct model, otherwise, the normal operation will be stopped. The MSV90 is used for the description below.

| ☆ FC200                        |                                       |       | Bosch 👻 Search                            | ) 0  | 2   | -       |         | ×   |
|--------------------------------|---------------------------------------|-------|-------------------------------------------|------|-----|---------|---------|-----|
| Brand                          | model                                 |       | Engine-gearbox                            |      |     |         |         |     |
| Abarth                         | 6 Series(G32)                         | *     | 730Ld N57D30A 245                         | -    |     | Sett    | ting    |     |
| Aebi                           | 7 Series(E65)                         |       | 730Ld N57D30A 248-EGS_6HP                 |      |     | Platf   | orm     |     |
| Alfa Romeo                     | 7 Series(E66)                         |       | 730Li N52B30 258-MSV80                    | Ξ    |     | T ISICI | onn     | _   |
| Artec                          | 7 Series(F01)                         |       | 730Li N52B30 262-EGS_6HP                  |      |     | Во      | ot      |     |
| Aston                          | 7 Series(F02)                         |       | 730Li N52B30A 258-MSV90                   |      |     | Data p  | rocoss  |     |
| Aston Martin                   | 7 Series(F03)                         |       | 730Li N52B30A 262-EGS_6HP                 |      |     | Data p  | locess  |     |
| Audi                           | 7 Series(F04)                         |       | 730Li N52B30B 258-MSV90                   |      |     |         |         |     |
| BMW                            | 7 Series(G11)                         | E     | 730Li N52B30B 262-EGS_6HP                 |      |     |         |         |     |
| Baic                           | 7 Series(G12)                         |       | 730Li N58B30 258-MSD80                    |      |     |         |         |     |
| Bentley                        | K 1600 GT(-)                          |       | 730d N57D30A 245                          |      |     |         |         |     |
| Bugatti                        | M2 Competition(F22)                   |       | 730d N57D30A 258                          |      |     |         |         |     |
| CASE                           | M2 Competition(F23)                   |       | 740Li B58B30A 326                         |      |     |         |         |     |
| CASE Tractors                  | P 1200 GCM                            | Ŧ     | 7401: NI54020A 226 MCD00                  | -    |     |         |         |     |
| Can-Am                         | ECU                                   |       |                                           |      |     |         |         |     |
| Caterpillar                    | CONTINENTAL MSV90 TC1796              |       |                                           |      |     |         |         |     |
| Chang An                       |                                       |       |                                           |      |     |         |         |     |
| Chery                          |                                       |       |                                           |      |     |         |         |     |
| Chevrolet                      |                                       |       |                                           |      |     |         |         |     |
| Chrysler                       |                                       |       |                                           |      |     |         |         |     |
| Citroen                        |                                       |       |                                           |      |     | Bosch   | Search  |     |
| DS                             |                                       |       |                                           |      |     |         |         | -   |
| Dacia                          |                                       |       |                                           |      | Fin | mware   | upgra   | de  |
| Dallara                        |                                       |       |                                           |      | Ch  | eck for | r updat | tes |
| Deutz                          |                                       |       |                                           |      |     |         |         |     |
| Dodge                          |                                       |       |                                           |      |     | lice    | nse     |     |
| Ducati 👻                       |                                       |       |                                           |      |     | he      | lp      |     |
| Whatsapp:+8613500065304/+86136 | 02538824 SN:110005AB Firmware versior | n:000 | 07 Software version:1.0.0 Device activati | on t | ime | remain  | ing:27  |     |

After selecting the correct ECU model, the "Platform" button will pop up on the right. As shown in the picture above, click the "Platform" button

to enter the ECU operation interface.

### 2.2 View wiring diagram

| BMW >> CONTINENTAL MSV9 | D TC1796                                | - 19 x         |
|-------------------------|-----------------------------------------|----------------|
| version:000b            | 1000                                    | Wiring diagram |
|                         |                                         | Identification |
|                         | MODE 1.                                 | Read ISN       |
|                         | using standard cablages                 | Write ISN      |
|                         | RED M1 - Pin 21, 37 +12V                | Backup Data    |
|                         | BLACK M1 - Pin 16 GND                   | Restore Data   |
|                         | YELLOW M1 - Pin 48 CAN-L                |                |
|                         | GREEN M1 - Pin 47 CAN-H                 |                |
|                         |                                         |                |
|                         | And And And And And And And And And And |                |
|                         |                                         |                |
|                         |                                         |                |
|                         |                                         |                |
|                         |                                         |                |
|                         | 120                                     |                |
|                         |                                         | Back           |

Click the "Wiring Diagram" button to view the ECU wiring diagram, connect the wiring harness correctly according to the wiring diagram, and connect with FC200, plug in DC12V interface of FC200 with 12V power supply.

### 2.3 Identifying the ECU

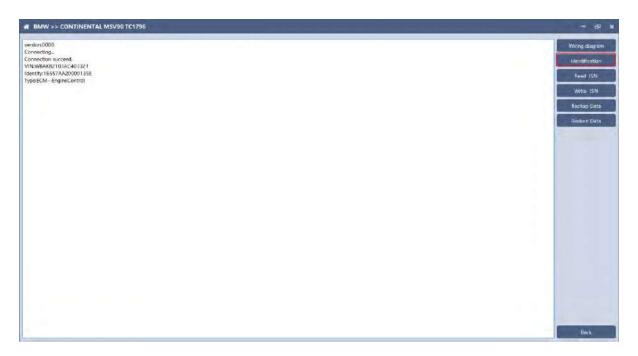

Click the "Identify" button to read the ECU-related information, as shown in the picture above.

### 2.4 Reading ISN

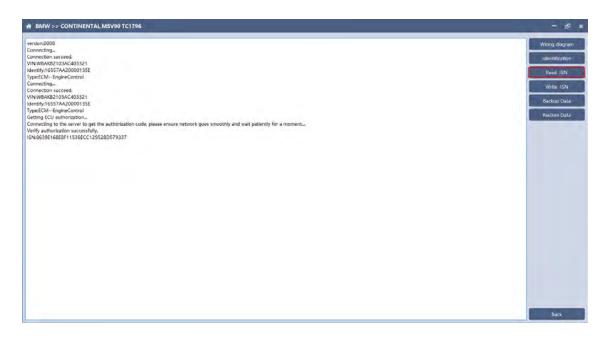

Click the "Read ISN" button to read the ISN.

Note: This operation needs network connection.

### 2.5 Backup Data

| BMW >> CONTINENTAL M5V90 TC1796                                                                                              | - 6            |
|----------------------------------------------------------------------------------------------------|----------------|
| ersion:0008                                                                                                    | Wining diagram |
| onnecting                                                                                                    |                |
| onnection succeed.                                                                                                    | identification |
| N:WBAKB2103AC403321                                                                                                    |                |
| entify:16557AA20000135E                                                                                                    | Read (SN)      |
| pe&CMEngineControl ponecting                                                                                                 |                |
| onnecting<br>onnection succeed.                                                                                              | Write ISN      |
| NWDAKPJO3AC403321                                                                                                    |                |
| ntyrbada toancada i                                                                                                    | Backup Data    |
| petCMEngineControl                                                                                                    |                |
| tring ECU authorization                                                                                                    | Restore Data   |
| onnecting to the server to get the authorization code, please ensure network goes smoothly and wait patiently for a moment_  |                |
| erify authorization successfully.                                                                                            |                |
| N:86396168E8F11536ECC129528D579337                                                                                           |                |
| onnecting                                                                                                    |                |
| onnection succeed.                                                                                                    |                |
| 1N:WBAKB2103AC403321                                                                                                    |                |
| ientity:16557AA20000135E                                                                                                    |                |
| ype:ECM EngineControl                                                                                                    |                |
| ietting ECU authorization                                                                                                    |                |
| onnecting to the server to get the authorization code, please ensure network goes smoothly and wait patiently for a moment   |                |
| erify authorization successfully.                                                                                            |                |
| SN-8639E168E8F11536ECC129528D579337                                                                                          |                |
| ionnection succeed.                                                                                                    |                |
| leading PFLASH                                                                                                    |                |
| eading partition 1/13.address 0xA0000000.size 16384 Bytes                                                                    |                |
| eading partition2/13.address 0xA0004000.size 16384 Bytes                                                                     |                |
| eading partition3/13,address 0xA0008000.size 16384 Bytes                                                                     |                |
| eading partition4/13,address 0xA000C000,size 16384 Bytes                                                                     |                |
| eading partition5/13,address DxA0010000,size 16384 Bytes                                                                     |                |
| nading partition6/13.address 0xA0014000.size 16384 Bytes<br>eading partition7/13.address 0xA0018000.size 16384 Bytes         |                |
| eading partition/1/3,address 0xA0013000,stz 16544 bytes<br>eading partition8/13,address 0xA0011000,stz 16344 bytes           |                |
| eding partition6/13,address 0xA001C000,size 10304 Bytes<br>eading partition9/13,address 0xA0020000,size 131072 Bytes         |                |
|                                                                                                    |                |
|                                                                                                    |                |
| anding partition 10/13 address 0x400400000 kze 1310/12 gyres<br>addrog partition 10/13 address 0x400400000 kze 252:144 bytes |                |
|                                                                                                    |                |

Click "Backup Data" to back up the ECU data. After reading, please save

the data for subsequent use.

Note: This operation needs network connection.

#### 2.6 Data Restore

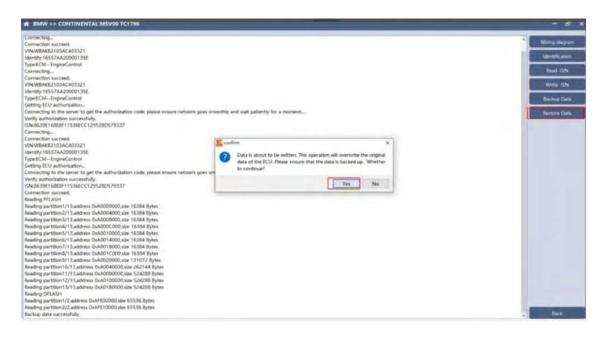

Click "Restore Data" to write the ECU data. Before writing, please make sure

the data is backed up. The restored data will overwrite the current ECU data.

The data can be the data of the current ECU or other ECU with same type.

| BMW >> CONTINENTAL MSV90 TC1796                                                                                                  | - 8                       |
|----------------------------------------------------------------------------------------------------|---------------------------|
| N-8639E16688F11536ECC129528D579337 ommettion succeed.                                                                            | Wing dasgoart             |
| eading PFLASH                                                                                                    | fdent/flowDon             |
| eading partition1/13,address 0xA0000000,size 16384 Bytes                                                                         | (denticification)         |
| eading partition2/13.eddress 0xA0004000.size 16384 Bytes<br>eading partition3/13.eddress 0xA0008000.size 16384 Bytes             | Road 15N                  |
| eading partition4/13.address 0xA000C000,size 16384 Bytes                                                                         | Contraction of the second |
| suding partition5/13.address 0x40010000.size 16384 Bytes<br>eading partition6/13.address 0x40014000.size 16384 Bytes             | Write ISN                 |
| eading partitions/13,address 0xA0014000.size 16384 Bytes<br>eading partition7/13,address 0xA0018000.size 16384 Bytes             | Backup Data               |
| eading partitionS/13,address 0xA001C000,size 16384 Bytes                                                                         |                           |
| eading partition9/13,address 0xA0020000,size 131072 Bytes                                                                        | Bevice Data               |
| eading partition10/13,address 0xA0040000,size 262144 Bytes                                                                       |                           |
| eading partition11/13,address 0xA0080000,size 524288 Bytes<br>eading partition12/13.address 0xA0100000.size 524288 Bytes         |                           |
| eeding partition 12/1 3 diadress UxAV 10000, size 524.col bytes<br>exiding partition 13/13 address UXAV 10000, size 524.28 Bytes |                           |
| sading Dartuon Lyn 1, address Udwinardou size szazab bytes<br>eading DELASH                                                      |                           |
| eading partition1/2,address 0xAFE00000,size 65536 Bytes                                                                          |                           |
| eading partition2/2,address 0xAFE10000.size 65536 Bytes                                                                          |                           |
| ackup data successfully                                                                                                    |                           |
| onnecting                                                                                                    |                           |
| onnection succeed.                                                                                                    |                           |
| IN:WBAKB2103AC403321                                                                                                    |                           |
| ientify:16557AA20000135E                                                                                                    |                           |
| ype:ECMEngineControl                                                                                                    |                           |
| etting ECU authorization                                                                                                    |                           |
| onnecting to the server to get the authorization code, please ensure network goes smoothly and wait patiently for a moment       |                           |
| enfy authorization successfully.                                                                                                 |                           |
| N:8639£168£8F11536ECC129528D579337                                                                                               |                           |
| onnection succeed.                                                                                                    |                           |
| initing PFLASH                                                                                                    |                           |
| /ritting partition1/13,address 0xA0000000,size 16384 Bytes                                                                       |                           |
| /ritting partition2/13,address 0xA0004000,size 16384 Bytes                                                                       |                           |
| Vitting partition3/13;address 0xA0008000;size 16384 Bytes                                                                        |                           |
| /ritting partition4/13,address 0xA000C000,size 16384 Bytes                                                                       |                           |
| /ritting partition5/13,address 0xA0010000,size 16384 Bytes                                                                       |                           |
| /ritting partition6/13,address.0xA0014000,size 16384 Bytes                                                                       |                           |
| /ritting partition7/13,address 0xA0018000,size 16384 Bytes                                                                       |                           |
| hitting partition8/13;address.0xA001C000,size 16384 Bytes                                                                        |                           |
| htting partition9/13,address 0xA0020000,size 131072 Bytes                                                                        | *                         |
| 8%                                                                                                    | Dark                      |

Note: During the process of data recovery, please do not disconnect the device power or disconnect the device, otherwise, the ECU may be damaged.

If the software is unexpectedly shut down or the computer is shut down or crashed unexpectedly during the process of data recovery, please do not disconnect the device power supply or device Connect for 15 minutes, and the device can complete data recovery independently.

#### 3. N13/N20/N55/B38/TC17X

The FC200 currently supports ISN read / write, VIN modification, and data read / write functions for the N13 / N20 / N55 / B38 / TC17X F series chassis of BMW models.

3.1 Determine the ECU type according to the vehicle model, and select the correct model, otherwise, it will not be operated normally. Take N55 as an example:

| 🖌 FC200       |   |                               |          | Bosch 🔻 Search                | a – 🗖                       |
|---------------|---|-------------------------------|----------|-------------------------------|-----------------------------|
| Brand         |   | model                         |          | Engine-gearbox                |                             |
| Abarth        |   | 1 Series(E81)                 | <u>^</u> | 225d B47D20B 224              | <ul> <li>Setting</li> </ul> |
| Aebi          |   | 1 Series(E82)                 | =        | 225d N47D20D 218              | Platform                    |
| Alfa Romeo    |   | 1 Series(E87)                 |          | 228i N20B20A 242              |                             |
| Artec         |   | 1 Series(E88)                 |          | 228i N20B20A 245              | Boot                        |
| Aston         | E | 1 Series(F20)                 |          | 228i N26B20A 243-MSD80        | Data process                |
| Aston Martin  |   | 1 Series(F21)                 |          | 228i N26B20A 243-MSV80        | Data process                |
| Audi          |   | 2 Series(F22)                 |          | 228i N26B20O0 245             |                             |
| BMW           |   | 2 Series(F23)                 |          | 228i xDrive N20B20A 242       |                             |
| Baic          |   | 2 Series(F45)                 |          | 228i xDrive N26B20A 243-MSV80 | =                           |
| Bentley       |   | 2 Series(F46)                 |          | 228i xDrive N26B20O0 245      |                             |
| Bugatti       |   | 2 Series(F87)                 |          | M 235i N55B30A 326            |                             |
| CASE          |   | 3 Series(E90)                 |          | M 235i xDrive N55B30A 326     |                             |
| CASE Tractors |   | 2 Corior(E01)                 | -        |                               | <b>•</b>                    |
| Can-Am        |   | ECU                           |          |                               |                             |
| Caterpillar   |   | BOSCH MEVD17.2.G TC1797_N55/S | 55       |                               |                             |
| Chang An      |   |                               |          |                               |                             |
| Chery         |   |                               |          |                               |                             |
| Chevrolet     |   |                               |          |                               |                             |
| Chrysler      |   |                               |          |                               |                             |
| Citroen       |   |                               |          |                               | Bosch Search                |
| DS            |   |                               |          |                               |                             |
| Dacia         |   |                               |          |                               | Firmware upgra              |
| Dallara       |   |                               |          |                               | Check for upda              |
| Deutz         |   |                               |          |                               |                             |
| Dodge         |   |                               |          |                               | license                     |
| Ducati        |   |                               |          |                               | help                        |

After selecting the correct ECU model, the "Platform" button will pop up on the right. As shown in the picture above, click the "Platform" button to enter the ECU operation interface.

### 3.2 View wiring diagram

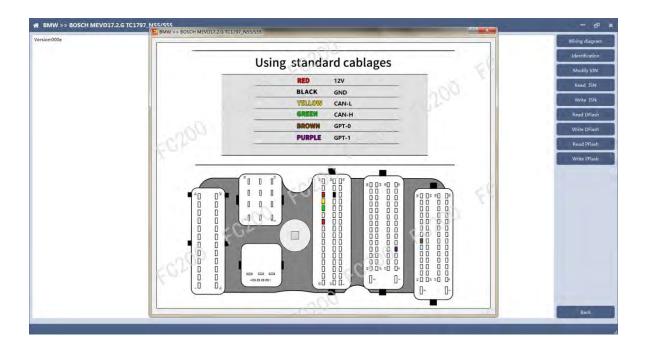

Click the "Wiring Diagram" button to view the ECU wiring diagram, connect the wiring harness correctly according to the wiring diagram, and connect with FC200, plug in DC12V interface of FC200 with 12V power supply.

### 3.3 Identify the ECU

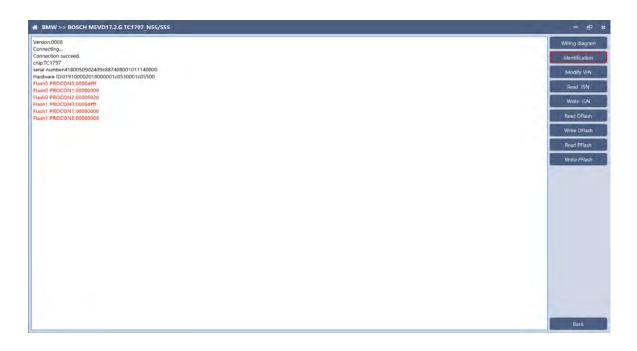

Click the "Identification" button to read the ECU-related information, as shown in the picture above.

### 3.4 Reading ISN

| Version:0008         Connecting-Inscreted           Connecting-Inscreted         Connection-Inscreted           Charler 100:0000291000000105530001055300010553001         Head DROCCAR-00004HF           Handle DROCCAR-00004HF         Head DROCCAR-00004HF           Handle DROCCAR-000004HF         Head DROCCAR-00004HF           Handle DROCCAR-000004HF         Head DROCCAR-00004HF           Handle DROCCAR-000004HF         Head DROCCAR-000004HF           Handle DROCCAR-000004HF         Head DROCCAR-000004HF           Handle DROCCAR-000004HF         Head DROCCAR-000004HF           Handle DROCCAR-000004HF         Head DROCCAR-000004HF           Handle DROCCAR-000004HF         Head DROCCAR-000004HF           Handle DROCCAR-000004HF         Head DROCCAR-000004HF           Handle PROCCAR-000004HF         Head DROCCAR-000004HF           Handle PROCCAR-000004HF         Head DROCCAR-000004HF           Handle PROCCAR-000004HF         Head DROCCAR-000004HF           Handle PROCCAR-000004HF         Head DROCCAR-00000000           Handle PROCCAR-000004HF         Head DROCCAR-00000000           Handle PROCCAR-000004HF         Head DROCCAR-00000000           Handle PROCCAR-00000000         Head DROCCAR-00000000           Handle PROCCAR-00000000         Head DROCCAR-00000000           Handle PROCCAR-00000000         <                                                                                                    | - 61 x                                                                                                    |
|----------------------------------------------------------------------------------------------------|----------------------------------------------------------------------------------------------------|
| Connection succeed.<br>highCT377<br>serial number /14005002405/83740800101140000<br>Hawbare IbD002018000001053001c053001c053001<br>Flawb PBCCON-000001HF<br>Flawb PBCCON-000000HF<br>Flawb PBCCON-000000HF<br>Flawb PBCCON-000000HF<br>Flawb PBCCON-000000HF<br>Flawb PBCCON-000000HF<br>Flawb PBCCON-000000HF<br>Flawb PBCCON-000000HF<br>Flawb PBCCON-00000HF<br>Flawb PBCCON-0000HF<br>Flawb PBCCON-00000HF<br>Flawb PBCCON-0000HF<br>Flawb PBCCON-0000HF<br>Flawb PBCCON-0000HF<br>Flawb PBCCON-0000HF<br>Flawb PBCCON-0000HF<br>Flawb PBCCON-0000HF<br>Flawb PBCCON-00000HF<br>Flawb PBCCON-0000HF<br>Flawb PBC                                                                                                    | Wiring diagram                                                                                                 |
| ehip1C1797 serial number410050500240/c087400001011140000 Hardware ID0191000021800001e0550001E05500 FalsoP RPCCON-00000HF FalsoP RPCCON-00000HF FalsoP RPCCON-00000HF FalsoP RPCCON-00000HF FalsoP RPCCON-00000HF FalsoP RPCCON-00000HF FalsoP RPCCON-00000HF FalsoP RPCCON-00000HF FalsoP RPCCON-0000HF FalsoP RPCCON-0000HF FAlsoP RPCCON-0000HF FAlsoP RPCCON-0000HF FAlsoP RPCCON-000HF FAlsoP RPCCON-000HF FAlsoP RP                                                                                                    |                                                                                                    |
| serial number/18005002040c83740800101140000<br>Hawbar BOCCNI-000001850001c053001c05500<br>Hawb BOCCNI-000001850001c053001c05500<br>Hawb BOCCNI-00000000<br>Hawb BOCCNI-00000000<br>Hawb BOCCNI-00000000<br>Gameting.<br>Cometing.<br>Cometing.<br>C | Identification                                                                                                 |
| Hardware IDD191000201800001c0530001c053001           Hardware IDD1910002018000006           Flaxib PROCON100000000           Flaxib PROCON100000000           Flaxib PROCON200000           Flaxib PROCON200000           Flaxib PROCON200000           Flaxib PROCON200000           Flaxib PROCON200000           Flaxib PROCON2000000           Flaxib PROCON2000000           Flaxib PROCON2000000           Flaxib PROCON200000000000000000000000000000000000                                                                                                    |                                                                                                    |
| Flasb PBCCON:00000HF           Flasb PBCCON:00000H           Flasb PBCCON:000000H           Flasb PBCCON:000000H           Flasb PBCCON:00000H           Commeting                                                                                                    | Modify VIN                                                                                                    |
| Flaidb PROCON1:0000000         Flaidb PROCON1:0000000         Flaidb PROCON2:00000HF         Flaidb PROCON2:000000         Flaidb PROCON2:0000000         Flaidb PROCON2:0000000         Flaidb PROCON2:0000000         <                                                                                                    |                                                                                                    |
| Flasho BROCON2:000000         Flasho FROCON2:000000           Flash FROCON1:0000000         Flashi FROCON1:0000000           Connection succeed.         Christian Structure           chipt CT?797         Flashi FROCON1:0000000:0000           Flasho FROCON2:000000         Flasho FROCON2:00000:0000           Flasho FROCON2:000000:00000:00000:000000:000000         Flasho FROCON2:0000000           Flasho FROCON2:0000000         Flasho FROCON2:00000000           Flasho FROCON2:0000000         Flasho FROCON2:0000000           Flasho FROCON2:0000000         Flasho FROCON2:0000000           Flasho FROCON2:0000000         Flasho FROCON2:0000000           Flasho FROCON2:0000000         Flasho FROCON2:0000000           Flasho FROCON2:0000000         Flasho FROCON2:0000000           Flasho FROCON2:0000000         Flasho FROCON2:0000000           Flasho FROCON2:0000000         Flasho FROCON2:0000000           Flasho FROCON2:0000000         Flasho FROCON2:0000000           Flasho FROCON2:0000000         Flasho FROCON2:0000000           Flasho FROCON2:0000000         Flasho FROCON2:0000000           Flasho FROCON2:0000000         Flasho FROCON2:0000000           Flasho FROCON2:0000000         Flasho FROCON2:0000000           Flasho FROCON2:0000000         Flasho FROCON2:0000000           Flasho FROCON2:0000000                                                                                                    | Read ISN                                                                                                    |
| Flack1         FROCON1:0000000           Flack1         FROCON2:000000           Connections succeed.                                                                                                    | 1                                                                                                    |
| Fault         FIRACCON2.0000000           Connecting                                                                                                    | Write ISN                                                                                                    |
| Connectionsusceed.<br>chip/CT/97<br>sectar numbers/10005902409c887400001011140000<br>Hardwer DD1910000201000001c0530001c05500<br>Flash0 PROCONL0000000H<br>Flash0 PROCONL0000000H<br>Flash0 PROCONL0000000H<br>Flash1 PROCONL000000H<br>Flash1 PROCONL0000000H<br>Flash1 PROCONL0000000H<br>Flash1 PROCONL0000000H<br>Flash1 PROCONL0000000H<br>Flash1 PROCONL0000000H<br>Flash1 PROCONL0000000H<br>Flash1 PROCONL0000000H<br>Flash1 PROCONL0000000H<br>Flash1 PROCONL000000H<br>Flash1 PROCONL00000H<br>Flash1 PROCONL000000H<br>Flash1 PROCONL00000H<br>Flash1 PROCONL00000H<br>Flash1 PROCONL00000H<br>Flash1 PROCONL00000H<br>Flash1 PROCONL00000H<br>Flash1 PROCONL00000H<br>Flash1 PROCONL00000H<br>Flash1 PROCONL00000H<br>Flash1 PROCONL00000H<br>Flash1 PROCONL00000H<br>Flash1 PROCONL0000H<br>Flash1 PROCONL00000H<br>Flash1 PROCONL0000H<br>Flash1 PROCONL0000H<br>Flash1 PROCONL0000H<br>Flash1 PROCONL0000H<br>Flash1 PROCONL0000H<br>Flash1 PROCONL0000H<br>Flash1 PROCONL0000H<br>Flash1 PROCONL0000H<br>Flash1 PROCONL0000H<br>Flash1 PROCONL000H<br>Flash1 PROCONL0000H<br>Flash1 PROCONL000H<br>Flash1 PROCONL                                                                                                    | The second second second second second second second second second second second second second second second s |
| Connection succeed.<br>chpicT279<br>serial numberA180059952409001013140000<br>HandwarE10019002018050001053500105500<br>HandwarE10019000001053000105500<br>HandPROCON100000001ff<br>FandPROCON1000000001<br>FandPROCON1000000001<br>FandPROCON10000000001<br>FandPROCON100000000000000000000000000000000000                                                                                                    | Read DFlash                                                                                                    |
| cheji CT 272<br>chia Tumbar 100050902A09c837400001011140000<br>Hand Wave IDx191000020140530001c053001<br>Fand PROCONI-00000001<br>Fand PROCONI-00000000<br>Fand PROCONI-00000000<br>Fand PROCONI-00000000<br>Fand PROCONI-00000000<br>Rading partition 1/2,Address 0x4FE0000,ize 32768 Bytes<br>Reading partition 1/2,Address 0x4FE0000,ize 32768 Bytes                                                                                                    | Write DFlash                                                                                                   |
| serial number A18005995243045837408021011340000<br>Handware (X01910002018300001c0530011c05500<br>Flands PROCON10000001ff<br>Flands PROCON100000001ff<br>Flands PROCON100000000f<br>Flands PROCON1000000007<br>Flands PROCON1000000007<br>Flands PROCON1000000007<br>Flands PROCON1000000007<br>Flands PROCON1000000007<br>Flands PROCON1000000007<br>Flands PROCON100000007<br>Flands PROCON10000007<br>Flands PROCON10000007<br>Flands PROCON10000007<br>Flands PROCON1000007<br>Flands PROCON10000007<br>Flands PROCON1000007<br>Flands PROCON10000007<br>Flands PROCON1000007<br>Flands PROCON10000007<br>Flands PROCON1000007<br>Flands PROCON10000007<br>Flands PROCON10000007<br>Flands PROCON10000007<br>Flands PROCON10000007<br>Flands PROCON1000007<br>Flands PROCON1000007<br>Flands PROCON10000007<br>Flands PROCON1000007<br>Flands PROCON1000007<br>Flands PROCON1000007<br>Flands PROCON100000                                                                                                    | Write Driash                                                                                                   |
| Hardware (Dx019100002018000001c0530001c053001<br>Faix0 PB0CC0N1:00000000<br>Faix0 PB0CCN1:00000000<br>Faix1 PB0CC0N1:00000000<br>Faix1 PB0CC0N1:00000000<br>Faix1 PB0CCN1:00000000<br>Rading partition 1/2,Address 0xAFE00000,ize 32768 Bytes<br>Reading partition 1/2,Address 0xAFE00000,ize 32768 Bytes                                                                                                    | Read PElash                                                                                                    |
| Flamb PROCON:00000fff           Flamb PROCON:0000000           Flamb PROCON:000000ff           Flamb PROCON:00000ff           Flamb PROCON:000000ff           Flamb PROCON:000000ff           Reading partition: 1/2, Address 0xAFE00000,ize: 32768 Bytes           Reading partition: 1/2, Address 0xAFE00000,ize: 32768 Bytes           Reading partition: 1/2, Address 0xAFE00000,ize: 32768 Bytes                                                                                                    | ranadi rinasin                                                                                                 |
| Fasho PBOCON1:0000000           Fasho PBOCON1:0000000           Fasho PBOCON1:00000000           Fasho PBOCON1:00000000           Fasho PBOCON1:00000000           Rading partition 1/2,Address 0xAFE00000,size 32768 Bytes           Reading partition 1/2,Address 0xAFE00000,size 32768 Bytes           Reading partition 1/2,Address 0xAFE00000,size 32768 Bytes           Reading partition 1/2,Address 0xAFE00000,size 32768 Bytes                                                                                                    | Write PElash                                                                                                   |
| Flash 0 PROCONE:0000820           Flash 1 PROCONE:000000F           Flash 1 PROCONE:0000000           Flash 1 PROCONE:0000000           Reading partition 1/2,Address 0xAE00000,size 32768 Bytes           Reading partition 2/2,Address 0xAE00000,size 32768 Bytes           Reading partition 2/2,Address 0xAE00000,size 32768 Bytes                                                                                                    | write Pressi                                                                                                   |
| Fainh 1 BROCCNI:10000000<br>Flainh 1 BROCCNI:10000000<br>Raiding OFLASH<br>Reading partition 1/2,Address 0xAFE00000,ize 32768 Bytes<br>Reading partition 2/2,Address 0xAFE00000,ize 32768 Bytes<br>Reading partition 2/2,Address 0xAFE10000,ize 32768 Bytes                                                                                                    |                                                                                                    |
| Paint PROCON1:0000000           Paint PROCON2:0000000           Reading PLASH           Reading partition 1/2/address 0xAFE00000.jsce 32768 Bytes           Reading partition 2/2 Address 0xAFE10000.isce 32768 Bytes           Nor178/772/03860702677011FSARC/F3                                                                                                    |                                                                                                    |
| Reading DFLASH<br>Reading partition 1/2/Address 0xAFE00000,size 32768 Bytes<br>Reading partition 2/2 Address 0xAFE10000,size 32768 Bytes<br>INX17807E7220380072877011FSAAEC/F3                                                                                                    |                                                                                                    |
| Reading partition 1/2/Address 0x/FE00000;tize 32768 Bytes<br>Reading partition 2/2/Address 0x/FE10000;tize 32768 Bytes<br>INNTR07FZ200807087701174AACF73                                                                                                    |                                                                                                    |
| Reading partition 2/2/Address 0xAFE10000;stcs 32768 Bytes<br>ISN:17807E72208360702677011F5AAEC7F3                                                                                                    |                                                                                                    |
| ISN:178D7E72208360702677011F5AAEC7F3                                                                                                    |                                                                                                    |
|                                                                                                    |                                                                                                    |
| Read ISN successfully.                                                                                                    |                                                                                                    |
|                                                                                                    |                                                                                                    |
|                                                                                                    |                                                                                                    |
|                                                                                                    |                                                                                                    |
|                                                                                                    |                                                                                                    |
|                                                                                                    |                                                                                                    |
|                                                                                                    |                                                                                                    |
|                                                                                                    |                                                                                                    |
|                                                                                                    |                                                                                                    |
|                                                                                                    |                                                                                                    |
|                                                                                                    |                                                                                                    |
|                                                                                                    |                                                                                                    |
|                                                                                                    |                                                                                                    |
|                                                                                                    | Back                                                                                                    |

Click the "Read ISN" button to start reading the ISN. Wait for a while to complete the reading of the ISN.

### 3.5 Writing ISN

| BMW >> BOSCH MEVD17.2.G TC1797_N55/S55                                                                                                    |
|----------------------------------------------------------------------------------------------------|
| BioNY 014 COCICIA 102007 / 2010 (127) (125) 0253     Variative Clo1911 (20002) (20000) (053) 0001 (05500)     Variat PROCCN1 0000000     Variat PROCCN1 0000000     Variat PROCCN2 0000000     Variat PROCCN2 00000000     Variat PROCCN |
|                                                                                                    |

Enter the new ISN in the edit box, and click the "OK" button to start writing the ISN.

| # BMW >> BOSCH MEVD17.2.G TC1797_N55/555                                                          | – es x                                                                                                    |
|---------------------------------------------------------------------------------------------------|----------------------------------------------------------------------------------------------------|
| Flash0 PROCON1:00000000<br>Flash0 PROCON2:00008020                                                | Viring diagram                                                                                                    |
| Hanno PROCONZ-00008020<br>Flash TROCONZ-000080##                                                  |                                                                                                    |
| Flash PROCONI:0000000                                                                             | Identification                                                                                                    |
| Fash TROCON20000000                                                                               |                                                                                                    |
| Reading DFLASH                                                                                    | Modify VIN                                                                                                    |
| Reading partition 1/2 Address 0xAFE00000 size 32768 Bytes                                         | Concernance of the second second seco |
| Reading partition 2/2,Address 0xAFE10000,size 32768 Bytes                                         | Read ISN                                                                                                    |
| ISN:178D7E72208360702677011F5AAEC7F3                                                              |                                                                                                    |
| Read ISN successfully.                                                                            | Write ISN                                                                                                    |
| Connecting                                                                                        | Read DFlash                                                                                                    |
| Connection succeed.                                                                               | Node Drivish                                                                                                    |
| chip:TC1797<br>serial number:#180050902409c887408001011140000                                     | Write DFlash                                                                                                    |
| senai number-a rousososo-ausos rausouri ni rausou<br>Hardware (D.019100020218000001c0530011c05500 | White Di lasti                                                                                                    |
| Flasho PROCONCIONOCIONI COSSOCI TO SSOCI                                                          | Read PElash                                                                                                    |
| Flash0 PROCONI-0000000                                                                            |                                                                                                    |
| Flash0 PROCON2/00008020                                                                           | Write PFlash                                                                                                    |
| Flash1 PROCON0:0000dfff                                                                           |                                                                                                    |
| Flash1 PROCON1:0000000                                                                            |                                                                                                    |
| Flash1 PROCON2:0000000                                                                            |                                                                                                    |
| Reading DFLASH                                                                                    |                                                                                                    |
| Reading partition 1/2,Address 0xAFE00000,size 32768 Bytes                                         |                                                                                                    |
| Reading partition 2/2,Address 0xAFE10000,size 32768 Bytes                                         |                                                                                                    |
| File save path;C/Program Files (x86)/AT200/temp/2020-3-19-16-17-42_TC1797_DFlash.bin              |                                                                                                    |
| Backup data successfully                                                                          |                                                                                                    |
| Connecting                                                                                        |                                                                                                    |
| Connection succeed.                                                                               |                                                                                                    |
| chip/TC1797                                                                                       |                                                                                                    |
| serial number:4180050902409c887408001011140000<br>Hardware ID:019100002018000001c0530001c05500    |                                                                                                    |
| Hardware (b3131000020180000012050001205500<br>Fash0 PROCON8:00004ff                               |                                                                                                    |
| Fash0 PROCON1:0000000                                                                             |                                                                                                    |
| Hash0 PROCON2:00008020                                                                            |                                                                                                    |
| Flash1 PROCOND:0000dff                                                                            |                                                                                                    |
| Flach1 PROCON1:0000000                                                                            |                                                                                                    |
| Flash1 PROCON2:00000000                                                                           |                                                                                                    |
| Writting DFLASH                                                                                   |                                                                                                    |
| Skip the same partition 1/2,Address 0xAFE00000,size 32768 Bytes                                   |                                                                                                    |
| Skip the same partition 2/2 Address 0xAFE10000, size 32768 Bytes                                  |                                                                                                    |
| Write ISN Successfully.                                                                           | v Back                                                                                                    |

Writing successfully.

### 3.6 Modifying VIN

| rlal number:4180050902409c887408001011140000                                                                                |                                       | White diagram   |
|----------------------------------------------------------------------------------------------------|---------------------------------------|-----------------|
| ardware ID:019100002018000001c0530001c05500                                                                                 |                                       | Identification  |
| ask0 PRDCON1:0000000                                                                                                    |                                       | -tarritri autor |
| 2610 PROCON2:0000020<br>2611 PROCON0:0000d##                                                                                |                                       | Monthly VIN     |
| aut PROCONT:0000000                                                                                                    |                                       |                 |
| INT PROCON2:0000000                                                                                                    |                                       | Read ISN        |
| ading DFLASH                                                                                                    |                                       | Write (SN       |
| ading partition 1/2 Address 0xAFE00000.size 32768 Bytes<br>ading partition 2/2 Address 0xAFE10000.size 32768 Bytes          |                                       | Write IDIA      |
| ading partition 272,4ddress 0x4/110000,size 32768 Bytes<br>e save path C:/Program Files (wite)/A7208/temp/2028-3-19-16-17-4 | TC 1797 Of Just nin                   | Read Difform    |
| a sere provident rough and the generative seres in the router                                                               |                                       |                 |
| ckup data successfully                                                                                                    |                                       | Write Difficult |
| nnecting                                                                                                    | Fease input 7 ×                       | Read PEach      |
| ip:TC1797                                                                                                    |                                       | PADRAL PERHOPS  |
| tal number:4180050902409c887408001011140000                                                                                 | Old VIN: WBAKR0100F0/39094            | Worths: PFlash  |
| dware ID:019100002018000001c0530001c05500                                                                                   |                                       |                 |
| and PROCOND/0000etff                                                                                                    |                                       |                 |
| sh8 PROCONT:00000000<br>#h0 PROCON2:00008030                                                                                | New VIN: Please entar a new 17 of VIN |                 |
| sh1 PRDCOND SODBerry                                                                                                    |                                       |                 |
| #1 PROCON1 00000000                                                                                                    |                                       |                 |
| ah1 PROCON2.0000000                                                                                                    |                                       |                 |
| itting DFLASH                                                                                                    |                                       |                 |
| p the same partition 1/2,Address 0xAFE00000,size 32768 Bytes                                                                |                                       |                 |
| p the same partition 2/2,Address 0xAFE10000,size 32768 Bytes                                                                |                                       |                 |
| te ISN Successfully.                                                                                                    |                                       |                 |
| nnecting<br>nnection succeed.                                                                                               |                                       |                 |
| prection succeed.<br>pr7C1797                                                                                               |                                       |                 |
| al number:4180050902409c887408001011140000                                                                                  |                                       |                 |
| dware (D:019100002018000001c0530001c05500                                                                                   |                                       |                 |
| ind PROCOND 0000difff                                                                                                    |                                       |                 |
| ING PROCONT 60006880                                                                                                    |                                       |                 |
| 1N0 PROCON2:00008020                                                                                                    |                                       |                 |
| th1 PROCON0:0000difff                                                                                                    |                                       |                 |
| eh1 PROCON1:0000000                                                                                                    |                                       |                 |
| uh1 PROCON2.0000000                                                                                                    |                                       |                 |
| AND DEVACE                                                                                                    |                                       |                 |

Enter the new VIN in the edit box, click the "OK" button to start writing

### 3.7 Reading DFlash, PFlash

Take reading DFlash as an example:

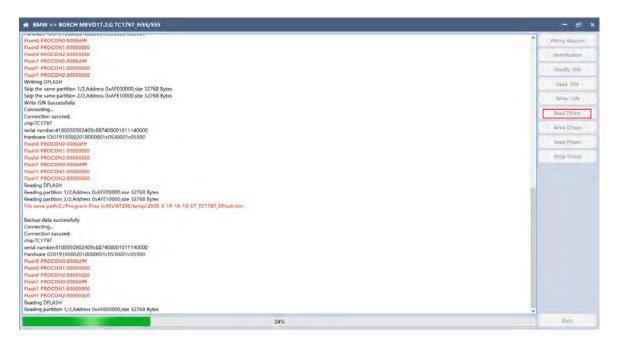

Click "Backup Data" to back up the ECU data. After reading, please save the data for subsequent use.

#### 3.8 Writing DFlash, PFlash

Take writing DFlash as an example

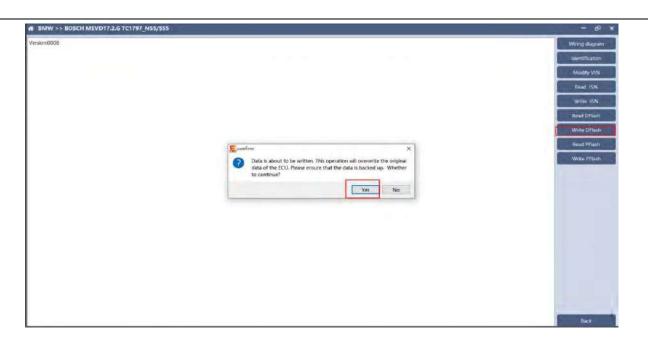

Click "write DFlash" to write the ECU data. Please make sure the data is backed up before writing. The restored data will overwrite the current ECU data. The data can be the data of the current ECU or other ECU of the same type.

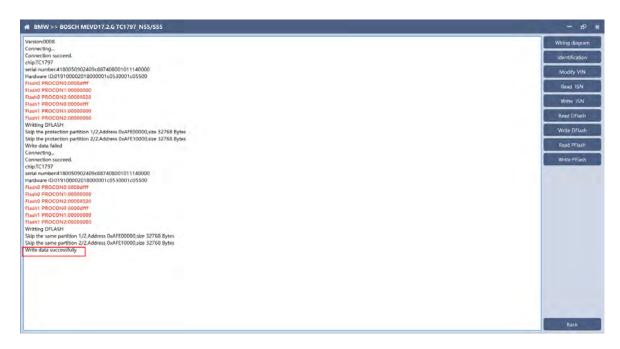

Note: During the data recovery process, it is strictly forbidden to disconnect the power supply or disconnect the device, otherwise it may cause ECU damage; if the software is shut down unexpectedly or the computer is shut down or crashed unexpectedly during the data recovery

process, please do not disconnect the power supply or device Connect for 15 minutes, and the device can complete data recovery independently.

#### 4. B48/B58

FC200 currently supports the OBD reading ISN of BMW F020 and G series S15 models B48 and B58, and the platform SPC5777 chip and TC298 chip reading ISN and reading and writing EEPROM and FLASH.

#### 4.1 OBD read ISN

4.1.1 Determine the type of ECU according to the model, and select the correct model, otherwise it will not operate normally. The following is described with B48.

| ✿ FC200       |   |                      |   | ECU - Search              | ۹ |                 |
|---------------|---|----------------------|---|---------------------------|---|-----------------|
| Brand         |   | model                |   | Engine-gearbox            |   |                 |
| Abarth        |   | 1 Series(E81)        | - | 120d xDrive B47D20A 190   | - | Setting         |
| Aebi          |   | 1 Series(E82)        | E | 120d xDrive N47D20C 184   |   | Platform        |
| Alfa Romeo    |   | 1 Series(E87)        |   | 120i N13B16A 177          |   | Thatform        |
| Artec         |   | 1 Series(E88)        |   | 125d B47D20B 224          |   | OBD             |
| Aston         | = | 1 Series(F20)        |   | 125d N47D20D 218          |   | Data process    |
| Aston Martin  |   | 1 Series(F21)        |   | 125i N20B20A 218          |   | Data process    |
| Audi          |   | 2 Series(F22)        |   | 1998 B48B20A 184          |   |                 |
| BMW           |   | 2 Series(F23)        |   | 3000 B58B30A 340          |   |                 |
| Baic          |   | 2 Series(F45)        |   | M 135i N55B30A 320        |   |                 |
| Bentley       |   | 2 Series(F46)        |   | M 135i N55B30A 326        | = |                 |
| Bugatti       |   | 2 Series(F87)        |   | M 135i xDrive N55B30A 320 |   |                 |
| CASE          |   | 3 Series(E90)        |   | M 135i xDrive N55B30A 326 |   |                 |
| CASE Tractors |   | 2 Carlos(E01)        | - |                           | - |                 |
| Can-Am        |   | ECU                  |   |                           |   |                 |
| Caterpillar   |   | BMW MG1CS003 SPC5777 |   |                           |   |                 |
| Chang An      |   |                      |   |                           |   |                 |
| Chery         |   |                      |   |                           |   |                 |
| Chevrolet     |   |                      |   |                           |   |                 |
| Chrysler      |   |                      |   |                           |   |                 |
| Citroen       |   |                      |   |                           |   | Bosch Search    |
| DS            |   |                      |   |                           |   |                 |
| Dacia         |   |                      |   |                           | Ľ | Firmware upgrad |
| Dallara       |   |                      |   |                           |   | Check for updat |
| Deutz         |   |                      |   |                           |   |                 |
| Dodge         |   |                      |   |                           |   | license         |
| Ducati        |   |                      |   |                           |   | help            |

#### 4.1.2 Identifying ECU

| N BMW >> BMW BOSCH MG1CS003 B48/B58         | - 8                                                                                                    |
|---------------------------------------------|----------------------------------------------------------------------------------------------------|
| version:0005                                | Wiring diagram                                                                                                    |
| DBD is connecting                           |                                                                                                    |
| DBD KWP-CAN 500kbps connection successfully | Identification                                                                                                    |
| IN:WBATR9101JLC54774                        |                                                                                                    |
| VK 01 [2016/12/08]                          | Read ISN                                                                                                    |
| WEL 0000307E 003 019 011                    | Need LST                                                                                                    |
| WAP 00003083 255 255 255                    | Contraction of the Institution of the Institution o |
| TLD_00003084_000_001_032                    | Recovery cod                                                                                                    |
| WFL 00003081 080 021 002                    |                                                                                                    |
| WFK 000043EE 080 021 001                    |                                                                                                    |
| JNKN FFFFFFF 255 255 255                    |                                                                                                    |
| SVK 02 (2017/03/31]                         |                                                                                                    |
| WEL_0000307E_003_019_011                    |                                                                                                    |
| WAP_00003083_255_255_255                    |                                                                                                    |
| TLD_00003084_000_001_032                    |                                                                                                    |
| WFL 00003081 070 005 004                    |                                                                                                    |
| WFK 0000340D 070 005 004                    |                                                                                                    |
|                                             |                                                                                                    |
| VK 03 [2017/11/19]                          |                                                                                                    |
| WEL_0000307E_003_019_011                    |                                                                                                    |
| WAP_00003083_255_255_255                    |                                                                                                    |
| TLD_00003084_000_001_032                    |                                                                                                    |
| WFL_00003081_070_005_004                    |                                                                                                    |
| WFK_000043EE_070_005_012                    |                                                                                                    |
| VK 04 [2016/12/08]                          |                                                                                                    |
| WEL_0000307E_003_019_011                    |                                                                                                    |
| WAP_00003083_255_255_255                    |                                                                                                    |
| TLD_00003084_000_001_032                    |                                                                                                    |
| WFL_00003081_080_021_002                    |                                                                                                    |
| WFK_000043EE_060_021_001                    |                                                                                                    |
| VK 05 (2020/01/09)                          |                                                                                                    |
| WEL 0000307E 003 019 011                    |                                                                                                    |
| WAP 00003083 255 255 255                    |                                                                                                    |
| LD 00003084_000_001_032                     |                                                                                                    |
| WFL 00003081 080 021 002                    |                                                                                                    |
| NFK_000043EE_080_021_001                    |                                                                                                    |
|                                             |                                                                                                    |
|                                             |                                                                                                    |
|                                             |                                                                                                    |
|                                             |                                                                                                    |
|                                             |                                                                                                    |
|                                             |                                                                                                    |
|                                             | Back                                                                                                    |

#### 4.1.3 Reading ISN

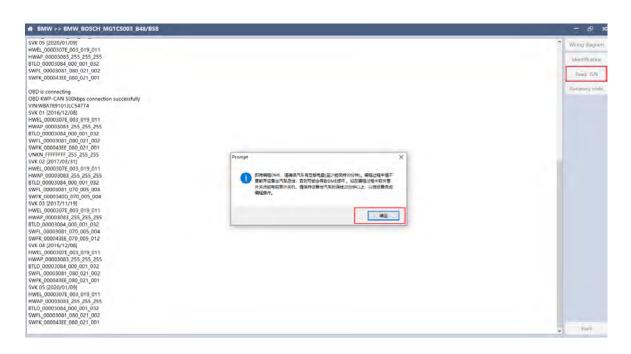

Click the "Read ISN" button to start reading the ISN. If it is the first reading, you need to program the ECU before reading. The programming time will take about 25 minutes, please be patient.

Note: During the programming process, it is strictly forbidden to

disconnect the power supply of the device or disconnect the device wiring, otherwise it may cause damage to the ECU; if the software is closed unexpectedly or the computer is shut down or crashed unexpectedly during data restore, please do not disconnect the device power or device connection On-line, hold for more than 25 minutes, the device can complete programming independently.

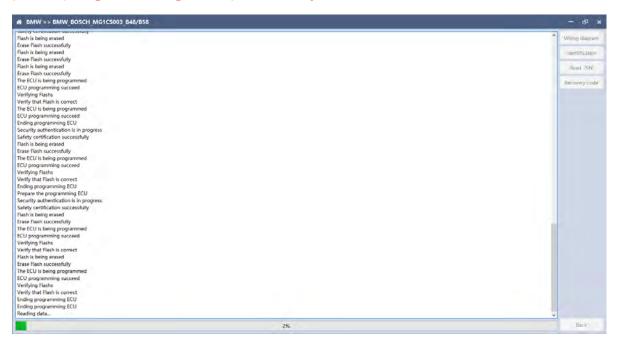

After the programming is completed, if there is a coding file before the ECU programming, the coding recovery will be performed automatically. After programming, the software starts to read data, as shown in the figure above.

| BMW >> BMW_BOSCH_MG1CS003_B48/B58                  | - 0                                                                                                    |
|----------------------------------------------------|----------------------------------------------------------------------------------------------------|
| Flash is being erased                              | * Wiring diage                                                                                                  |
| Erase Flash successfully                           | Contract Contract                                                                                               |
| Flash is being erased                              | Identificati                                                                                                    |
| rase Flash successfully                            | - Identification                                                                                                |
| flash is being erased                              | Read ISN                                                                                                    |
| rase Flash successfully                            | Read ISP                                                                                                    |
| The ECU is being programmed                        | Concernance of the second second second second second second second second second second second second second s |
| CU programming succeed                             | Recovery co                                                                                                    |
| /entrying Flashs                                   |                                                                                                    |
| /entry that Flash is correct                       |                                                                                                    |
| The ECU is being programmed                        |                                                                                                    |
| CU programming succeed                             |                                                                                                    |
| inding programming ECU                             |                                                                                                    |
| ecurity authentication is in progress              |                                                                                                    |
| afety certification successfully                   |                                                                                                    |
| anty versitization succession                      |                                                                                                    |
| nan to being reacted                               |                                                                                                    |
| and reach successfully                             |                                                                                                    |
| C C D regramming success                           |                                                                                                    |
| CC programming socceou                             |                                                                                                    |
| remining mans                                      |                                                                                                    |
| reny that has its correct                          |                                                                                                    |
|                                                    |                                                                                                    |
| repare the programming ECU                         |                                                                                                    |
| security authentication is in progress             |                                                                                                    |
| afety certification successfully                   |                                                                                                    |
| lash is being erased                               |                                                                                                    |
| rase Flash successfully                            |                                                                                                    |
| he ECU is being programmed                         |                                                                                                    |
| CU programming succeed                             |                                                                                                    |
| /erifying Flashs                                   |                                                                                                    |
| /erify that Flash is correct.                      |                                                                                                    |
| lash is being erased                               |                                                                                                    |
| rase Flash successfully                            |                                                                                                    |
| he ECU is being programmed                         |                                                                                                    |
| CU programming succeed                             |                                                                                                    |
| ferifying Flashs                                   |                                                                                                    |
| Jerify that Flash is correct                       |                                                                                                    |
| inding programming ECU                             |                                                                                                    |
| inding programming ECU                             |                                                                                                    |
| Reading data                                       |                                                                                                    |
| Read data successfully                             |                                                                                                    |
| N-BC24820944ECEFF0098DC781708F828A868E8AA7DCA728D7 | Back                                                                                                    |

Finish reading the ISN.

### 4.2 Read ISN on bench

4.2.1 Determine the type of ECU according to the model, and select the correct model, otherwise it will not operate normally. The wrong choice of the two types of chips will have no effect.

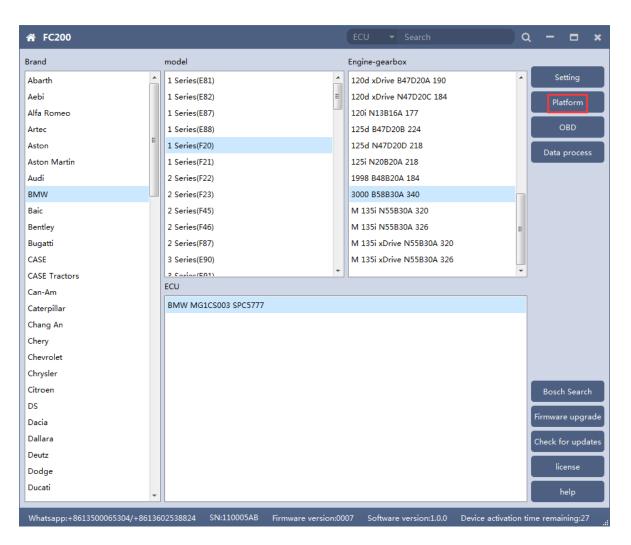

After selecting the correct ECU model, the "Platform" button will appear on the right. As shown in the figure above, click the "Platform" button to enter the ECU operation interface.

#### 4.2.2 View wiring diagram

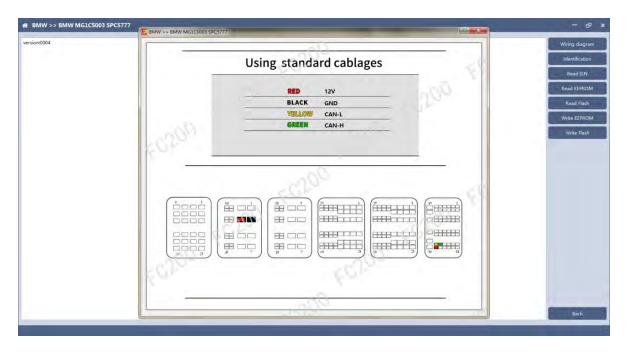

Click the "Wiring Diagram" button to view the ECU wiring diagram, connect the wiring harness correctly according to the wiring diagram, and connect with the device, plug in the device DC12V interface with 12V power supply.

#### 4.2.3 Identifying the ECU

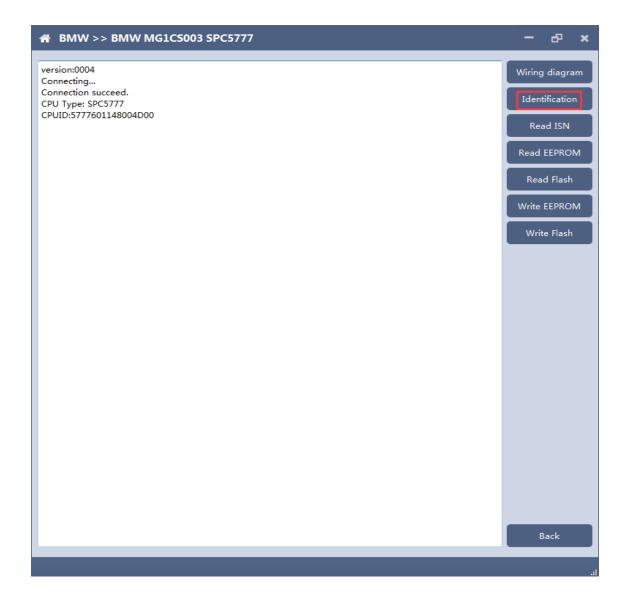

#### 4.2.4 Reading ISN

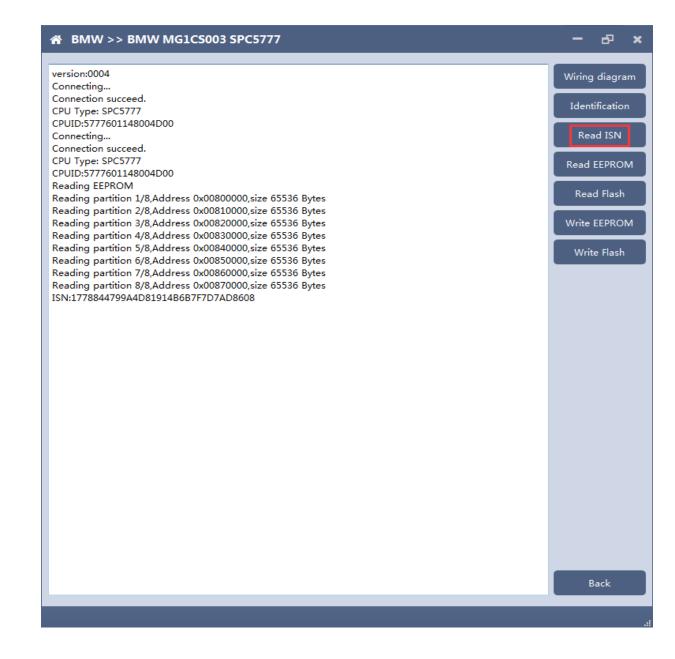

#### 4.2.5 Reading EEPROM/Flash

Take reading EEPROM as an example

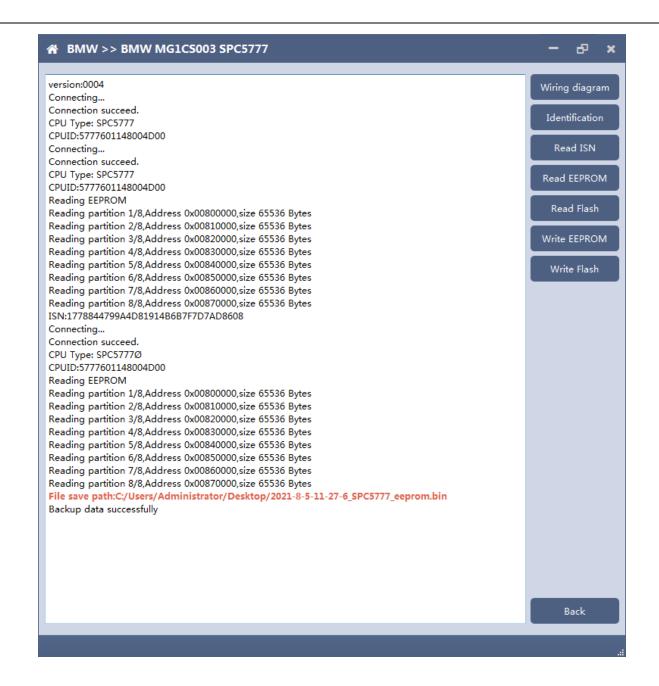

#### 4.2.6 Writing EEPROM/Flash

Take reading EEPROM as an example. Make sure to save a copy of the original data before writing data.

|                                                                                                    | - d <sup>2</sup> ×                                                                                       |
|----------------------------------------------------------------------------------------------------|----------------------------------------------------------------------------------------------------|
| N BMW >> BMW MGICS003 SPC5777 version:0004 Connecting Connection succeed. CPU Type: SPC5777 CPUID:5777601148004D00 Connection succeed. CPU Type: SPC5777 CPUID:5777601148004D00 Reading EEPROM Reading partition 1/8,Address 0x00800000,size 65536 Bytes Reading partition 2/8,Address 0x00810000,size 65536 Bytes Reading partition 3/8,Address 0x00820000,size 65536 Bytes Reading partition 4/8,Address 0x00820000,size 65536 Bytes Reading partition 5/8,Address 0x00820000,size 65536 Bytes Reading partition 5/8,Address 0x00840000,size 65536 Bytes Reading partition 5/8,Address 0x00840000,size 65536 Bytes Reading partition 6/8 Mathematical Bytes Reading partition 5/8,Address 0x00840000,size 65536 Bytes Reading partition 6/8 Mathematical Bytes Reading partition 6/8 Mathematical Bytes Reading partition 6/8 Mathematical Bytes Reading partition 6/8 Mathe                                                                                                    | Wiring diagram<br>Identification<br>Read ISN<br>Read EEPROM<br>Read Flash<br>Write EEPROM<br>Write Flash |
| Reading partition 7<br>Reading partition 7<br>Reading partition 7<br>Sin:177884479944t<br>Connecting<br>Connection succeed<br>CPU Type: SPC5777<br>CPUID:5777601148<br>Reading partition 1/<br>Reading partition 2/8,Address 0x00810000,size 65536 Bytes<br>Reading partition 3/8,Address 0x00810000,size 65536 Bytes<br>Reading partition 3/8,Address 0x00810000,size 65536 Bytes<br>Reading partition 5/8,Address 0x00810000,size 65536 Bytes<br>Reading partition 7/8,Address 0x00810000,size 65536 Bytes<br>Reading partition 7/8,Address 0x00810000,size 65536 Bytes<br>Reading partition 7/8,Address 0x00810000,size 65536 Bytes<br>Reading partition 7/8,Address 0x00810000,size 65536 Bytes<br>Reading partition 7/8,Address 0x00810000,size 65536 Bytes<br>Reading partition 8/8,Address 0x00810000,size 65536 Bytes<br>Reading partition 8/8,Address 0x0081000,size 65536 Bytes<br>Reading partition 8/8,Address 0x00810000,s | Back                                                                                                    |
|                                                                                                    |                                                                                                    |

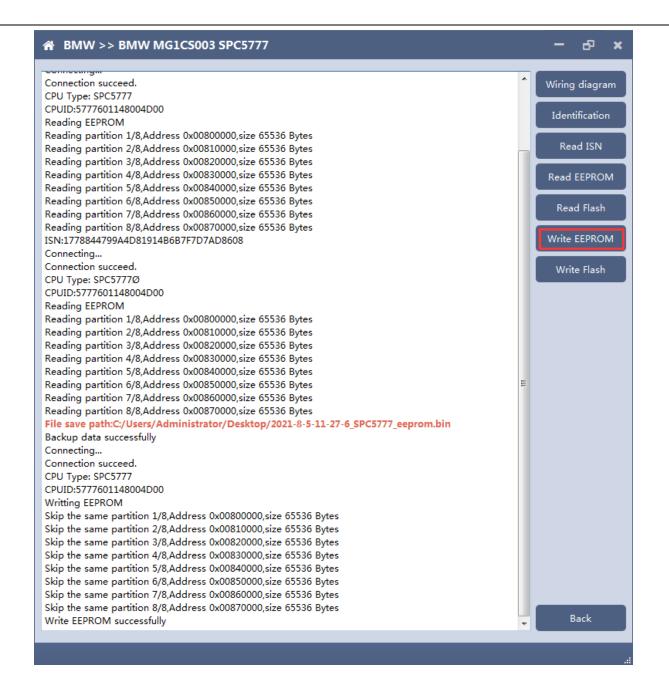

Note: During the data recovery process, it is strictly forbidden to disconnect the power supply or disconnect the device, otherwise it may cause ECU damage; if the software is shut down unexpectedly or the computer is shut down or crashed unexpectedly during the data recovery process, please do not disconnect the power supply or device Connect for 15 minutes, and the device can complete data recovery independently.

#### 5. 6HP

The FC200 currently supports the cloning of 6HP ECUs in BMW F-series (F01, F02, F03).

5.1 Determine the ECU type according to the vehicle model, and select the correct model, otherwise it will not operate normally.

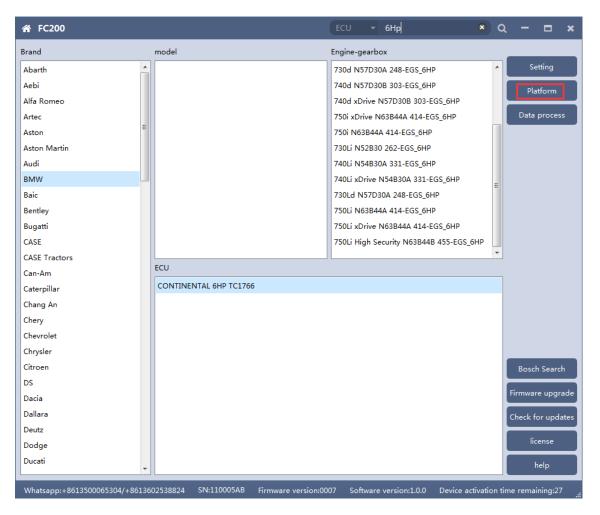

After selecting the correct ECU model, the "Platform" button will appear on the right. As shown in the figure above, click the "Platform" button to enter the ECU operation interface.

### 5.2 View wiring diagram

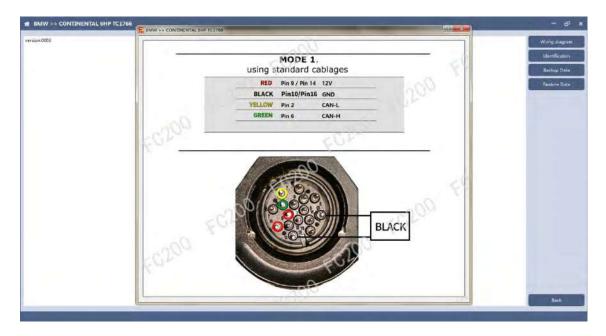

Click the "Wiring Diagram" button to view the ECU wiring diagram, connect the wiring harness correctly according to the wiring diagram, and connect with the device, plug in the device DC12V interface with 12V power supply.

### 5.3 Identifying ECU

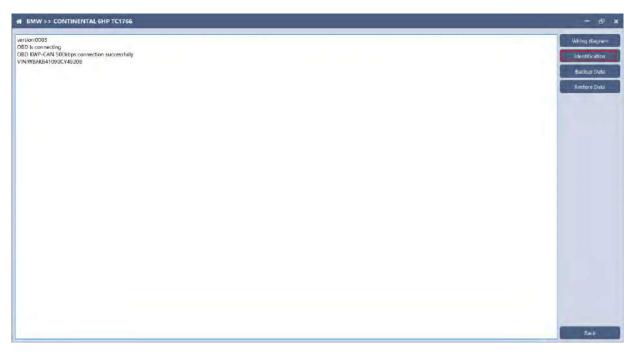

Click the "Identification" button to read the ECU related information, as shown above

### 5.4 Backup Data

| DBD is connecting<br>UNIX WARKAN LOBOCX45208<br>UNIX WARKAN LOBOCX45208<br>DBD is connection<br>DBD is connection successfully                                                                                                    |                                                        |     |                  |
|----------------------------------------------------------------------------------------------------|--------------------------------------------------------|-----|------------------|
| 99 XW-CAN 500kbp connection successfully<br>We Alace 1000CV45208<br>BU is correcting<br>BU NW-CAN 500kbp connection successfully<br>INVEXA84100CV45208<br>INVEXA84100CV45208<br>INVEXA84100CV55208<br>INVEXA84100CV55208<br>IN                                                                                                    |                                                        |     | Wiring-diagram   |
| NVMEXAI106CV48208<br>B0 K0%-CAM 500 Epis connection successfully<br>NVMEXAI106CV48208<br>UNXMEXAI100CV48208<br>UNXMEXAI100CV48208<br>Uncertainty to ECU.<br>U connection successful<br>etc.Het TC2166 procession.<br>Built InterfC1166<br>Built InterfC1166<br>Bui |                                                        |     | transfer Marine  |
| BU is concetting<br>BIO NVPC-AM 2005 par connection successfully<br>INVPS/NVPC AM 2005 par connection successfully<br>investing to FCU.<br>Executed TC1766 processor.<br>http://doi.org/10.00000000000000000000000000000000000                                                                                                    |                                                        |     | Identification   |
| BD WP-CAN SOLEps connection successfully     Image: Sole Sole Sole Sole Sole Sole Sole Sole                                                                                                    |                                                        |     | -                |
| NAVE-KARAFI (DIC VAI208<br>prive High ECD).<br>CU consection success<br>Heat TC 1766 presents.<br>High Inter TC 1766<br>High PTRC:DN0000006<br>High PTRC:DN0000000<br>High PTRC:DN00000000<br>High PTRC:DN00000000000000000<br>High PTRC:DN000000000000000000000000000000000000                                                                                                    |                                                        |     | Bistikop Dete    |
| prestrag to EOL<br>L'oronection uscess<br>tected TC/16 processor.<br>tected TC/16 processor.<br>tected TC/16 procesor.<br>tected TC/16 processor.<br>tected TC                                                                                                    |                                                        |     |                  |
| Li Domantian Jukoski<br>Heinel TCI X66 beesensis<br>Hij Inter TCI X66<br>Heinel TCI X66 beesensis<br>Hij Inter TCI X66<br>Heinel X600000666<br>Heinel X60000000<br>Heinel X600000000<br>Heinel X600000000<br>Heinel X6000000000000000000000000000000000000                                                                                                    |                                                        |     | Restrictor Liena |
| einether (17246) processor.<br>jus Intern (17246)<br>jus Intern (17246)<br>sub IF RECONSTRUCTORS<br>Sub IF RECONSTRUCTORS<br>SUB IF RECONSTRUCTORS<br>SUB IF RECONSTRUCTORS<br>SUB IF RECONSTRUCTORS                                                                                                    |                                                        |     |                  |
| big Indfe TC1966 big Indfe TC1966 big Indfe TC1966 big FR2:0000000 big FR2:00000000 big FR2:000000000 big FR2:000000000 big FR2:00000000 big FR2:0000000 big FR2:0000000 big FR2:0000000 big FR2:00000000 big FR2:000000000 big FR2:000000000 big FR2:000000000000 big FR2:000000000000000000000000000000000000                                                                                                    |                                                        |     |                  |
| sak F3B.00000001<br>mit FCDC04000000000<br>sak F4DC0C4N000000000<br>sak F4DC0C4N000000000<br>sak F4DC0C4N0000000000<br>sak F4DC0C4N000000000000000000000000000000000                                                                                                    |                                                        |     |                  |
| hink FCOCKHOROOGENE<br>hink PRIDCEND 0000000<br>hink PRIDCEND 0000000<br>hink PRIDCEND 00000000<br>hink PRIDCEND 00000000<br>hink PRIDCEND 000000000000000000000000000000000000                                                                                                    |                                                        |     |                  |
| ani HEDCENHE00000001<br>sin PHICOLINI 00000001<br>sin PHICOLINI 00000001<br>sin PHICOLINI 00000001<br>sin PHICOLINI 00000001<br>sin PHICOLINI 0000001<br>sin PHICOLINI 0000001<br>sin PHICOLINI 0000001<br>sin PHICOLINI 0000001<br>sin PHICOLINI 0000001<br>sin PHICOLINI 0000001<br>sin PHICOLINI 0000001<br>sin PHICOLINI 0000001<br>sin PHICOLINI 0000001<br>sin PHICOLINI 0000001<br>sin PHICOLINI 0000001<br>sin PHICOLINI 0000001<br>sin PHICOLINI 00000001<br>sin PHICOLINI 00000000000000000000000000000000000                                                                                                    |                                                        |     |                  |
| eiter PBICCH2:0000000<br>rktig PALA:<br>with PBICCH2:0000000<br>rktig PALA:<br>with PBICCH2:0000000<br>rktig PALA:<br>with PBICCH2:0000000<br>rktig PALA:<br>with PBICCH2:0000000<br>rktig PALA:<br>with PBICCH2:0000000<br>rktig PALA:<br>with PBICCH2:0000000<br>rktig PALA:<br>with PBICCH2:0000000<br>rktig PALA:<br>with PBICCH2:0000000<br>rktig PALA:<br>with PBICCH2:0000000<br>rktig PALA:<br>with PBICCH2:0000000<br>rktig PALA:<br>with PBICCH2:00000000<br>rktig PALA:<br>with PBICCH2:00000000000000000000000000000000000                                                                                                    |                                                        |     |                  |
| State         PMIDCONLOCATION         State         State                                                                                                    |                                                        |     |                  |
| ckcip data                                                                                                    |                                                        |     |                  |
| aking PARAH<br>ading partition/1/2 address/0x/00000.sites1538 4 8ytes<br>ading partition/1/2 address/0x/00000.sites1538 4 8ytes<br>ading partition/1/2 address/0x/001000.sites1538 4 8ytes<br>ading partition/1/2 address/0x/001000.sites1538 4 8ytes<br>ading partition/1/2 address/0x/001000.sites1538 4 8ytes<br>ading partition/1/2 address/0x/001000.sites1538 4 8ytes<br>ading partition/1/2 address/0x/001000.sites1538 4 8ytes<br>ading partition/1/2 address/0x/001000.sites1538 4 8ytes<br>ading partition/1/2 address/0x/001000.sites1538 4 8ytes<br>ading partition/1/2 address/0x/001000.sites1538 4 8ytes<br>ading partition/1/2 address/0x/001000.sites1538 4 8ytes<br>ading partition1/1/2 address/0x/001000.sites1538 4 8ytes<br>ading partition1/1/2 address/0x/001000.sites1538 4 8ytes<br>ading partition1/1/2 address/0x/001000.sites1538 4 8ytes<br>ading partition1/1/2 address/0x/001000.sites1538 4 8ytes<br>ading partition1/1/2 address/0x/001000.sites1538 4 8ytes<br>ading partition1/1/2 address/0x/001000.sites1538 4 8ytes<br>ading partition1/1/2 address/0x/001000.sites1538 4 8ytes<br>ading partition1/1/2 address/0x/001000.sites1538 4 8ytes<br>ading partition1/1/2 address/0x/001000.sites1538 4 8ytes<br>ading partition1/1/2 address/0x/001000.sites1538 4 8ytes<br>ading partition1/1/2 address/0x/001000.sites1538 4 8ytes<br>ading partition1/1/2 address/0x/001000.sites1538 4 8ytes<br>ading partition1/1/2 address/0x/001000.sites1538 4 8ytes<br>ading partition1/1/2 address/0x/00100.sites1538 4 8ytes<br>ading partition1/1/2 address/0x/00100.sites1538 4 8ytes<br>ading partition1/1/2 address/0x/001000.sites1538 4 8ytes<br>ading partition1/1/2 address/0x/001000.sites1538 4 8ytes<br>ading partition1/1/2 address/0x/001000.sites1538 4 8ytes<br>ading partition1/1/2 address/0x/001000.sites1538 4 8ytes<br>ading partition1/1/2 address/0x/001000.sites1538 4 8ytes<br>ading partition1/1/2 address/0x/001000.sites1538 4 8ytes<br>ading partition1/1/2 address/0x/001000.sites1538 4 8ytes<br>ading partition1/1/2 address/0x/001000.sites1538 4 8ytes<br>ading partition1/1/2 address/0x/001000.sites1538 4 8ytes<br>ading partition1/1/2 address/0x/001000.sites1538 4 8yt                                                                                                    |                                                        |     |                  |
| adring partition // 12 address/04/000000 sizer 5138 # tytes<br>adring partition // 12 address/04/000000 sizer 5138 # tytes<br>adring partition // 12 address/04/00000 sizer 5138 # tytes<br>adring partition // 12 address/04/00000 sizer 5138 # tytes<br>adring partition // 12 address/04/0000 sizer 5138 # tytes<br>adring partition // 12 address/04/                                                                                                    |                                                        |     |                  |
| eading partition/17 ZaddresubA0008000_table 1538 Feytes eading partition/17 ZaddresubA0018000_table 1538 Feytes eading partition/17 ZaddresubA0118000_table 1538 Feytes eading partition/17 ZaddresubA0118000_table 1538 Feytes eading partition/17 ZaddresubA0118000_table 1538 Feytes eading partition/17 ZaddresubA0118000_table 1538 Feytes eading partition/17 ZaddresubA0180000_table 2538 Feytes eading partition/17 ZaddresubA0180000_table 2538 Feytes eading partition/17 ZaddresubA                                                                                                    |                                                        |     |                  |
| ending partitishing 12 address/0x0400000 size (15384 Bytes<br>eading partitishing 12 address/0x04000 size (15384 Bytes<br>eading partitishing 12 address/0x04000 size (15384 Bytes<br>eading partitishing 12 address/0x04000 size (15384 Bytes<br>eading partitishing 12 address/0x040000 size (15384 Bytes<br>eading partitishing 12 address/0x0400000 size (15384 Bytes<br>eading partitishing 12 address/0x0400000 size (15384 Bytes<br>eading partitishing 12 address/0x04000000 size (15384 Bytes<br>eading partitishing 12 address/0x04000000 size (15384 Bytes<br>eading partitishing 12 address/0x04000000 size (15384 Bytes                                                                                                    | eading partition2/12,address0xA0004000,size16364 Bytes |     |                  |
| aading partition(7) (2,addiess00:A0010000,1aid (534 kg/ss<br>aading partition(7) (2,addiess00:A0000 iaid (536 kg/ss<br>aading partition(7) (2,addiess00:A0000 iaid (536 kg/ss<br>aading partition(7) (2,addiess00:A00000),aid(254 kg/ss)<br>aading partition(7) (2,addiess00:A00000),aid(254 kg/ss)<br>aading partition(7) (2,addiess00),aid(254 kg/ss)<br>aading partition(7) (2,addiess00),aid(254 kg/ss)<br>aading partition(7) (2,adiess00),aid(254 kg/ss)<br>aading partition(7) (2,adiess00),aid(254 kg/ss)<br>aadi                                                                                                    | eading partition3/12,address0xA0008000.size16384 Bytes |     |                  |
| eading partition(7/2 address0b.4000) accel 5354 bytes<br>walking partition(7/2 address0b.4000) accel 5354 bytes<br>walking partition(7/2 address0b.4000) accel 5354 bytes<br>walking partition(7/2 address0b.4000) accel 5454 bytes<br>walking partition(7/2 address0b.4000) accel 5455 bytes<br>walking partition(7/2 address0b.4000) accel 5455 bytes<br>walking partition(7/2 address0b.475000) accel 5455 bytes<br>walking partition(7/2 address0b.4750000) accel 5455 bytes                                                                                                    | eading partition4/12,address0xA000C000 size16384 Bytes |     |                  |
| eading partition/1/2 kadd ess/0A/0016000 (kief 5834 Kytei<br>eading partition/1/2 kadd ess/0A/0012000 kief 5834 Kytei<br>eading partition/1/2 kadd ess/0A/0020000 kief 5834 Kytei<br>eading partition 1/2 kadd ess/0A/0020000 (kief 5834 Kytei<br>eading partition 1/2 kadd ess/0A/0020000 (kief 5836 Kytei<br>eading partition 1/2 kadd ess/0A/00000 (kief 5836 Kytei<br>eading partition 1/2 kadd ess/0A/00000 (kief 5836 Kytei<br>eading partition 1/2 kadd ess/0A/00000 (kief 5836 Kytei                                                                                                    | eading partition5/12,address0xA0010000,size16384 Bytes |     |                  |
| eading partitishin(2/12,addresub).40071000 iseri 5349 Bytes<br>eading partitishin(2/12,addresub).40080000 istra 181027 Bytes<br>eading partitishin 17/2,addresub).40080000 justa262144 Bytes<br>eading partitishin 17/2,addresub).40080000 justa262180 Bytes<br>eading partitishin(2/2,addresub).40080000 justa2632 Bytes<br>eading partitishin(2/2,addresub).40080000 justa2632 Bytes                                                                                                    |                                                        |     |                  |
| eading partition(7/2,addresk0.Add02000,Juse2141672,6fpte)<br>eading partition(7/2,addresk0.Add00000,Juse224486,6fpte)<br>eading partition(7/2,addresk0.Add00000,Juse24486,6fpte)<br>eading partition(7/2,addresk0.Adf00000,Juse41586,6fpte)<br>eading partition(7/2,addresk0.Adf20000,Juse41586,6fpte)                                                                                                    |                                                        |     |                  |
| eading partition10/12.addres/0xA000000_para6214.6 kptes<br>keding partition17/2.addres/0xA000000_para624280 kptes<br>eading partition2/12.addres/0xA00000_para691520 kptes<br>eading partition1/2.addres/0xAFE00000_para691520 kptes                                                                                                    |                                                        |     |                  |
| eading partition 17/2.addres/shc/000000_size4915.20 Bytes<br>eading partition 12/2.addres/shc/00000_size4915.20 Bytes<br>eading partition 12/2.addres/shc/0000_size415.85 Bytes                                                                                                    |                                                        |     |                  |
| eading partition12/12.address0sA0100000,size491520 Bytes<br>eading partition1/2.address0sAPE00000,size491520 Bytes                                                                                                    |                                                        |     |                  |
| eading DELASH exacting partition (7,2,add)ees/05000, upw163588 Bytes                                                                                                    |                                                        |     |                  |
| eading partition1/2,address0xAFE00000_stae16384 Bytes                                                                                                    |                                                        |     |                  |
|                                                                                                    |                                                        |     |                  |
| auding partition2/2.address/0xAFE10000.size16.384 Bytes                                                                                                    |                                                        |     |                  |
|                                                                                                    | eading partition2/2.address0xAFE10000.size16364 Bytes  |     |                  |
|                                                                                                    |                                                        |     |                  |
|                                                                                                    |                                                        |     |                  |
|                                                                                                    |                                                        |     |                  |
|                                                                                                    |                                                        |     |                  |
|                                                                                                    |                                                        |     |                  |
|                                                                                                    |                                                        | 92% | Bart.            |

Click "Backup Data" to back up the ECU data. After reading, please save the data for subsequent use.

#### 5.5 Data Restore

| If BMW >> CONTINENTAL 6HPTC1766       wersion0001      ODD is connecting     ODD is connection     Source AS SOURCE A connection successfully     VIEW/BASK41000CV49200      ODD is connecting     ODD is connection     Source AS SOURCE AND A SOURCE AND A SOURCE | Confirm         X           Image: Solution of the EQU. Press ensure that the data is backed up. Whether the continue?         No | — 51<br>Whiteg diagram<br>Sertification<br>Backup Data<br>Broton Data |
|----------------------------------------------------------------------------------------------------|----------------------------------------------------------------------------------------------------|-----------------------------------------------------------------------|
| Reading partition/71/2.address/0.40010000.ster (634 Bytes<br>Reading partition/71/2.address/0.4002.0000.ster (634 Bytes<br>Reading partition (0/12.address/0.4002.0000.ster (6352):144 Bytes<br>Reading partition 12/12.address/0.4002.0000.ster (6352):144 Bytes<br>Reading partition 12/12.address/0.4002.0000.ster (6352 Bytes<br>Reading partition 12/12.address/0.4002.0000.ster (6354 Bytes<br>Reading partition 12/2.address/0.4FE00000.ster (6354 Bytes<br>Reading partition 22.address/0.4FE00000.ster (6354 Bytes<br>Reading partition 22.address/0.4FE00000.ster (6354 Bytes<br>Backup data success/bily                                                                                                    |                                                                                                    | East                                                                  |

Click "Restore Data" to write the ECU data. Please make sure the data is backed up before writing. The restored data will overwrite the current ECU data. The data can be the data of the current ECU or other ECUs of the same type.

| # BMW >> CONTINENTAL SHP TC1766                                                                                                    | - 6 <sup>0</sup> × |
|----------------------------------------------------------------------------------------------------|--------------------|
| Reading partition 11/12.address0xA0090000.size524288 Eytes                                                                                                    |                    |
| Reading partition 12/12.addressOx401000000.gaz491520 bytes                                                                                                    | Wiring diagram     |
| Reading DFLASH                                                                                                    | Identification     |
| Reading partition1/2,address0xAFE00000,size16384 Bytes                                                                                                    | IDDITIONE ABOIN    |
| Reading partition2/2,address0xAFE10000,size16384 Bytes                                                                                                    | Brickup Data       |
| Backup data successfully                                                                                                    | Surfacely Sales    |
| OBD in connecting<br>OBD connecting<br>OBD connecting field                                                                                                    | Restore Data       |
| Connection naired                                                                                                    |                    |
| Recovery data failed                                                                                                    |                    |
| E1000ED Timeout                                                                                                    |                    |
| OBD is connecting                                                                                                    |                    |
| OBD KWP-CAN 500kbps connection successfully                                                                                                    |                    |
| VIN:WBAKB41090CY49208                                                                                                    |                    |
| Connecting to ECU.                                                                                                    |                    |
| ECU connection success                                                                                                    |                    |
| Detected TC1766 processor.                                                                                                    |                    |
| Chip Info:TC1766                                                                                                    |                    |
| Haur YSR.000000                                                                                                    |                    |
| Hash PECONGUDDUDD                                                                                                    |                    |
| Fash PROCONI-0000000                                                                                                    |                    |
| Fair PROCINE:0000000                                                                                                    |                    |
| Recovering data                                                                                                    |                    |
| Writting DFLASH                                                                                                    |                    |
| Writting partition1/2,address0xAFE00000,size16384 Bytes                                                                                                    |                    |
| Writting partition2/2.address0xAFE10000.size16384 Bytes                                                                                                    |                    |
| Writting PFLASH                                                                                                    |                    |
| Writting partition1/12,address0xA0000000,size16384 Bytes                                                                                                    |                    |
| Writting partition2/12.addressDxA0004000,size16384 Bytes                                                                                                    |                    |
| Writting partition3/12,address0xA0008000,size16384 Bytes                                                                                                    |                    |
| Writing partition/1/2_address0xA000C000.izbr16384 Bytes<br>Writing partition/1/2_address0xA0010000.izbr16384 Bytes                                                                                                    |                    |
| Writing particips/i_adaresixxxu010000,ize16360 syxes                                                                                                    |                    |
| Writing particular/12_address/solutions/solutions/solutions/solution/12_address/solution/12_address/soluti |                    |
| Writing partition/12.address0xA001C00.size16388 Bytes                                                                                                    |                    |
| Writting partition9/12 address0xA0020000 size131072 Bytes                                                                                                    |                    |
| Writting partition10/12,address0xA0040000,size262144 Bytes                                                                                                    |                    |
| Writting partition11/12,address0xA0080000,size524288 Bytes                                                                                                    |                    |
| Writting partition12/12,address0xA0100000,size491520 Bytes                                                                                                    |                    |
| 7%                                                                                                    | Back               |
| 1/2                                                                                                    | All the            |

Note: During the data restore process, it is strictly forbidden to disconnect the device from the power or disconnect the device; if the software is unexpectedly shut down or the computer is shut down or crashed unexpectedly during the data recovery process, please do not disconnect the device power or the device connection for 15 minutes, The device can complete the data restore independently.

6. BOSCH BOOT (Boot) read and write data

6.1 The ECU type should be determined according to car type, and the model should be selected correctly, otherwise it can not operate normally.

| A FC200         |   |                             | ECU 🝷 Search | α − <b>□</b> >   |
|-----------------|---|-----------------------------|--------------|------------------|
| Brand           |   | ECU                         |              |                  |
| Lifan           | * | BOSCH EDC17C41 TC1797       |              | Setting          |
| Lincoln         |   | BOSCH EDC17C50 TC1797       |              | Boot             |
| Luxgen          |   | BOSCH MED17.2 TC1766        |              |                  |
| Mahindra        |   | BOSCH MED17.2 TC1796        |              | Data process     |
| Man             |   | BOSCH MEV17.2 TC1766        |              |                  |
| Maserati        |   | BOSCH MEV17.2 TC1796        |              |                  |
| Massey Ferguson |   | BOSCH MEV17.2.2 TC1767      |              |                  |
| McLaren         |   | BOSCH MEVD17.2.2 TC1797     |              |                  |
| Mercedes        |   | BOSCH MEVD17.2.3 TC1793     |              |                  |
| Mini            |   | BOSCH MEVD17.2.3 TC1793_B38 |              |                  |
| Mitsubishi Fuso |   | BOSCH MEVD17.2.K TC1793     |              |                  |
| New Holland     |   | BOSCH MEVD17.2.K TC1793_B38 |              |                  |
| Nissan          |   |                             |              |                  |
| Opel            |   |                             |              |                  |
| Peugeot         |   |                             |              |                  |
| Piaggio         |   |                             |              |                  |
| Polaris         |   |                             |              |                  |
| Porsche         |   |                             |              |                  |
| Renault         |   |                             |              |                  |
| Royal Enfield   | E |                             |              | Bosch Search     |
| Saab            |   |                             |              |                  |
| Sea Doo         |   |                             |              | Firmware upgrad  |
| Seat            |   |                             |              | Check for update |
| Skoda           |   |                             |              |                  |
| Smart           |   |                             |              | license          |
| Steyr           | - |                             |              | help             |

After choosing correct ecu type, there will show a "Boot" button as shown picture above.

### 6.2 Check the diagram in software

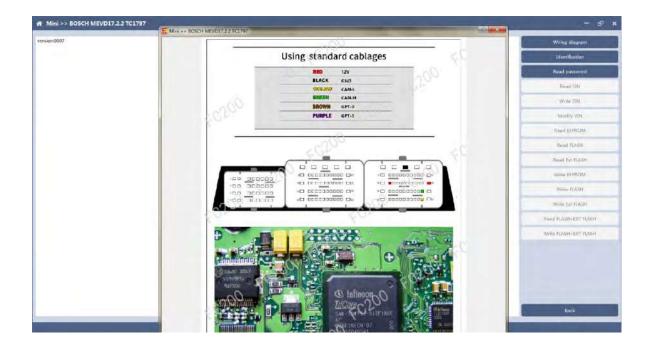

### 6.3 Identify ECU

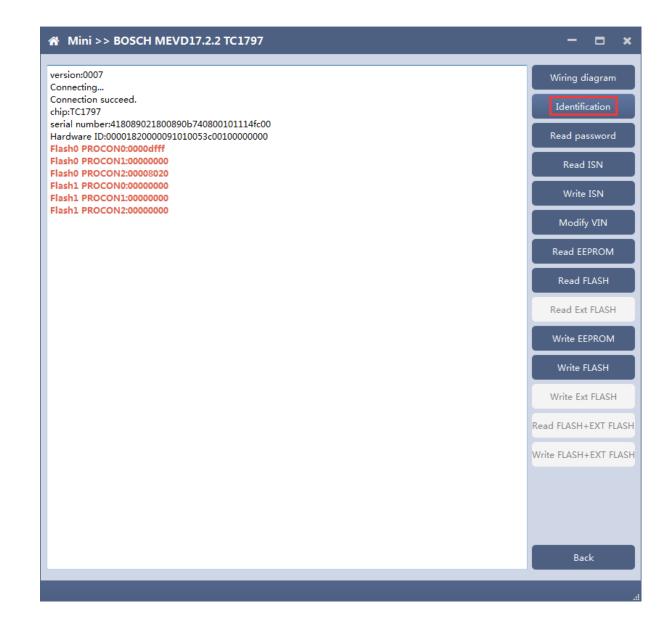

### 6.4 Read password

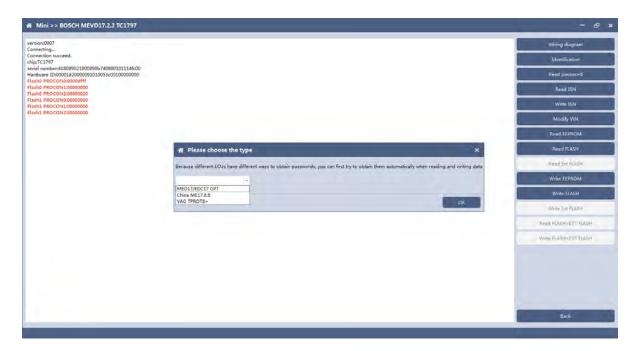

Pop up option box when reading password and select correct type.

### 6.5 Read/write Pflash

| A Mini >> BOSCH MEVD17.2                                                                                                    | 2.2 TC1797                   | - & ×                                                                                                    |
|----------------------------------------------------------------------------------------------------|------------------------------|----------------------------------------------------------------------------------------------------|
| Mini >> BOSCH MEVD17.2          version:0007         Connecting         Connection succeed.         chip:TC1797         serial number:418089021800890b7400         Hardware ID:00001820000091000530         Flash0 PROCON1:0000000         Flash0 PROCON1:0000000         Flash1 PROCON2:0000000         Flash1 PROCON2:0000000         Connecting         Connecting         Flash0 PROCON1:00000000         Flash1 PROCON2:00000000 | 800101114fc00<br>c0010000000 | <ul> <li>⊢ L ×</li> <li>Wiring diagram</li> <li>Identification</li> <li>Read password</li> <li>Read ISN</li> <li>Write ISN</li> <li>Write ISN</li> <li>Modify VIN</li> <li>Read EEPROM</li> <li>Read FLASH</li> <li>Write ELASH</li> <li>Write FLASH</li> <li>Write FLASH</li> <li>Read FLASH+EXT FLASH</li> <li>Write FLASH+EXT FLASH</li> </ul> |
|                                                                                                    |                              | Back                                                                                                    |

When reading and writing flash, please select automatic acquisition first. If it is not successful, please try other input methods.

Please note : In the process of writing data, it is strictly forbidden to disconnect the power supply or the connection of the device; if the software is shut down or the computer is shut down or crashes unexpectedly in the process of writing data, please do not disconnect the power supply or the connection of the device, and keep it for 15 minutes, the device can complete the data recovery independently.

### 7. Volkswagen EGS read and write Flash on bench

AT-200 currently supports data reading and writing functions of DQ200 and VL381 transmissions of Audi and Volkswagen. DQ200 is taken as an example following.

7.1 The ECU type should be determined according to car type and the model should be selected correctly, otherwise it can not operate normally.

| 希 FC200                  |         |                                          | ECU -               |                 |                | ) Q     |                  |
|--------------------------|---------|------------------------------------------|---------------------|-----------------|----------------|---------|------------------|
| Brand                    |         | ECU                                      |                     |                 |                |         |                  |
| Abarth                   | •       | BOSCH MED17.1.21 TC1793                  |                     |                 |                | *       | Setting          |
| Aebi                     |         | BOSCH MED17.1.27 TC1793S                 |                     |                 |                |         | Platform         |
| Alfa Romeo               |         | BOSCH MED17.1.6 MASTER_SLAVE TC1797      |                     |                 |                |         | T lation in      |
| Artec                    |         | BOSCH MED17.1.6 SLAVE TC1797             |                     |                 |                |         | Data process     |
| Aston                    | E       | BOSCH MED17.1.6 TC1797                   |                     |                 |                |         |                  |
| Aston Martin             |         | BOSCH MED17.1.61 MASTER_SLAVE TC1793     |                     |                 |                |         |                  |
| Audi                     |         | BOSCH MED17.1.61 MASTER_SLAVE TC1793S    |                     |                 |                |         |                  |
| BMW                      |         | BOSCH MED17.1.61 TC1793S                 |                     |                 |                |         |                  |
| Baic                     |         | BOSCH MED17.1.62 TC1793S                 |                     |                 |                |         |                  |
| Bentley                  |         | BOSCH MED17.5 TC1766                     |                     |                 |                |         |                  |
| Bugatti                  |         | BOSCH MED17.5 ver2 TC1766                |                     |                 |                |         |                  |
| CASE                     |         | BOSCH MED17.5.1 TC1796                   |                     |                 |                |         |                  |
| CASE Tractors            |         | BOSCH MED17.5.2 TC1767                   |                     |                 |                |         |                  |
| Can-Am                   |         | BOSCH MED17.5.20 TC1766                  |                     |                 |                |         |                  |
| Caterpillar              |         | BOSCH MED17.5.21 ver2 TC1782             |                     |                 |                |         |                  |
| Chang An                 |         | BOSCH MED17.5.25 TC1782                  |                     |                 |                |         |                  |
| Chery                    |         | BOSCH MED17.5.5 TC1766                   |                     |                 |                |         |                  |
| Chevrolet                |         | BOSCH MED17.5.5_TC1767                   |                     |                 |                |         |                  |
| Chrysler                 |         | VAG_TEMIC_DL382 TC1784                   |                     |                 |                | =       |                  |
| Citroen                  |         | VAG_TEMIC_DL501Gen1 TC1766               |                     |                 |                |         | Bosch Search     |
| DS                       |         | VAG_TEMIC_DL501Gen2 TC1784               |                     |                 |                |         |                  |
| Dacia                    |         | VAG_TEMIC_DQ200-G2 TC1784                |                     |                 |                |         | Firmware upgrac  |
| Dallara                  |         | VAG_TEMIC_DQ200-MQB TC1766               |                     |                 |                |         | Check for update |
| Deutz                    |         | VAG_TEMIC_DQ200Dxx TC1766                |                     |                 |                |         |                  |
| Dodge                    |         | VAG_TEMIC_DQ250-MQB TC1766               |                     |                 |                |         | license          |
| Ducati                   | +       | VAG_TEMIC_VL381 TC1766                   |                     |                 |                | -       | help             |
| Whatsapp:+8613500065304, | /+86136 | 02538824 SN:110005AB Firmware version:00 | 07 Soft <u>w</u> ar | e version:1.0.0 | Device activat | ion tin | ne remaining:26  |

#### 7.2 Check diagram

Connect cables well according software diagram

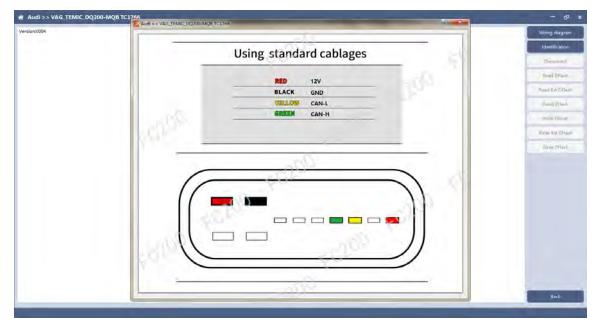

### 7.3 Identify ECU

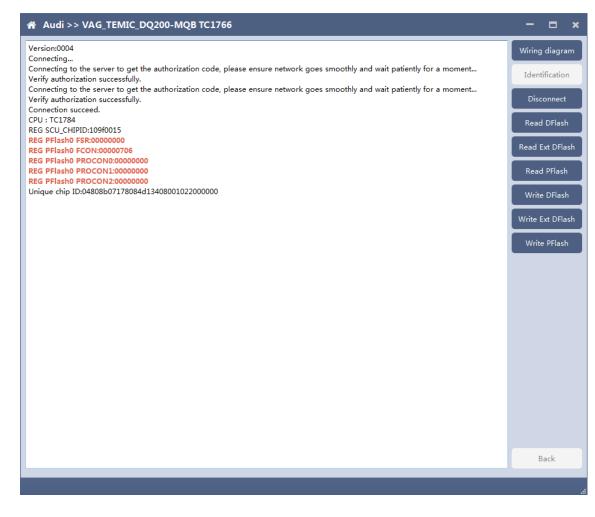

After connecting to DQ200, the "identify" button will be grayed out. You can proceed to the next step. When you click "disconnect", you can identify again.

### 7.4 Read DFlash, EXT DFlash and PFlash

Take reading Dflash as an example:

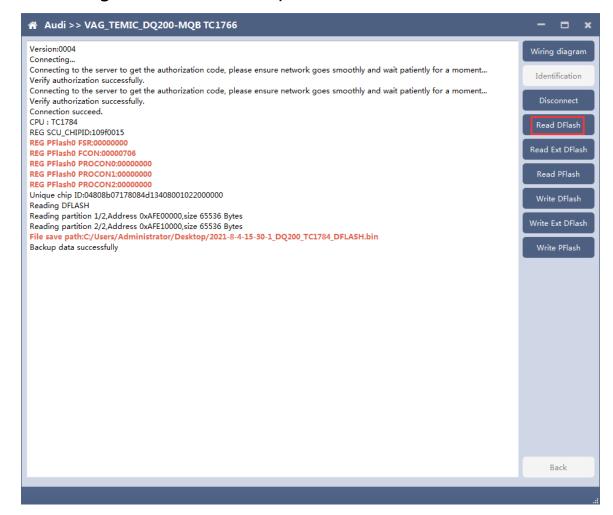

### 7.5 Write DFlash, EXT DFlash and PFlash

Take writing EXT-DFlash as an example:

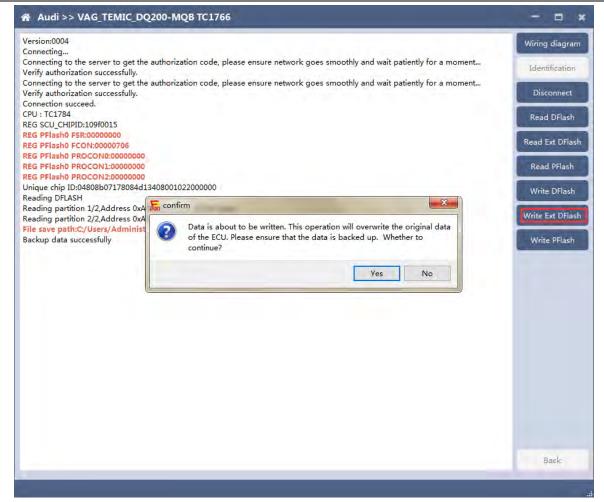

| ersion:0004<br>onnecting                                                                                                    | Wiring diagram |
|----------------------------------------------------------------------------------------------------|----------------|
| ninceting to the server to get the authorization code, please ensure network goes smoothly and wait patiently for a moment<br>erify authorization successfully.                                                       | Identification |
| rny autorization successiony.<br>onnecting to the server to get the authorization code, please ensure network goes smoothly and wait patiently for a moment<br>rify authorization successfully.<br>onnection succeed. | Disconnect     |
| U : TC1784<br>G SCU CHIPID:109f0015                                                                                                    | Read DFlash    |
| G PFlash0 FCON:00000000<br>G PFlash0 FCON:00000706                                                                                                    | Read Ext DFlas |
| G PFlash0 PROCON0:00000000<br>G PFlash0 PROCON1:00000000                                                                                                    | Read PFlash    |
| G PFlash0 PROCON2:00000000<br>nique chip ID:04808b07178084d13408001022000000<br>ritting EXT_DFLASH                                                                                                    | Write DFlash   |
| rrifying external DFlash<br>rrification successfully                                                                                                    | Write Ext DFla |
| rite EXT_DFLASH successfully                                                                                                    | Write PFlash   |
|                                                                                                    |                |
|                                                                                                    |                |
|                                                                                                    |                |
|                                                                                                    |                |
|                                                                                                    |                |
|                                                                                                    |                |
|                                                                                                    |                |
|                                                                                                    |                |
|                                                                                                    |                |
|                                                                                                    | Back           |
|                                                                                                    |                |

Back up original data before writing flash.

Please note : In the process of writing data, it is strictly forbidden to disconnect the power supply or the connection of the FC200; if the software is shut down or the computer is shut down or crashes unexpectedly in the process of writing data, please do not disconnect the power supply or the connection of FC200 and keep it for 15 minutes, FC200 can complete the data recovery independently.

### 8. BOSCH ST10 series (Boot) read and write data

FC200 currently supports ME7.8.8 ECU data reading and writing function.

8.1 The ECU type should be determined according to car type, and the model should be selected correctly, otherwise, it cannot be operated normally.

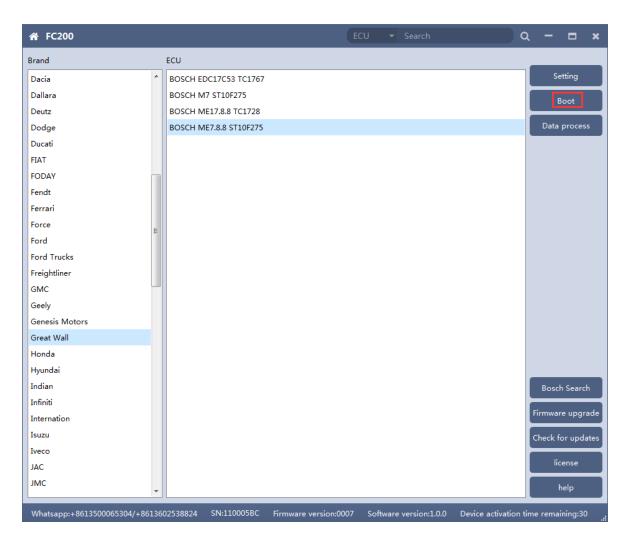

### 8.2 Check diagram

Connect the cables according to software diagram.

Note: Password reading is the password reading connection, and bootloader reading is the boot mode connection.

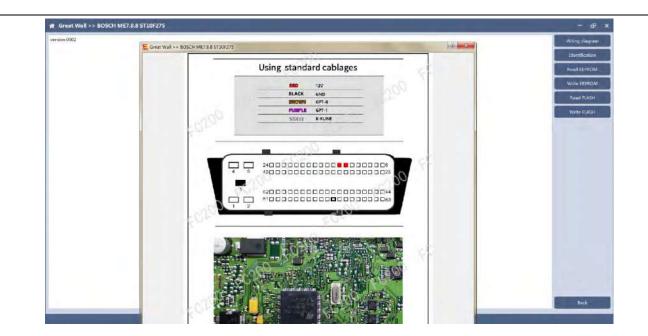

### 8.3 Identification

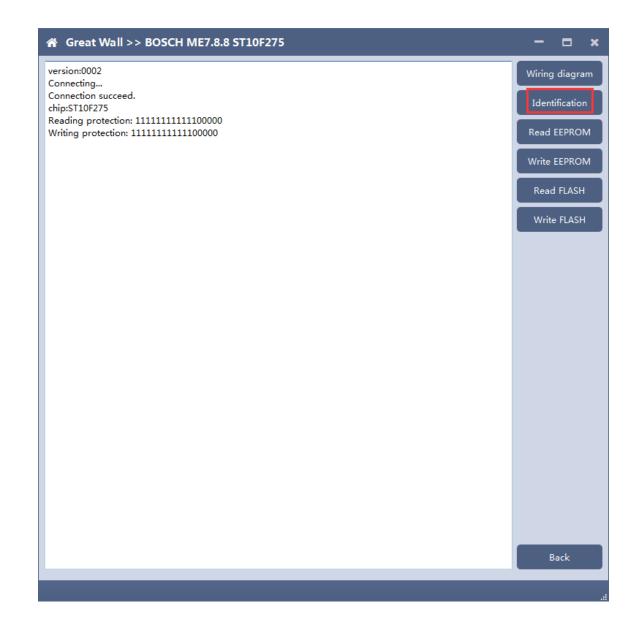

### 8.4 Read EEPROM and FLASH

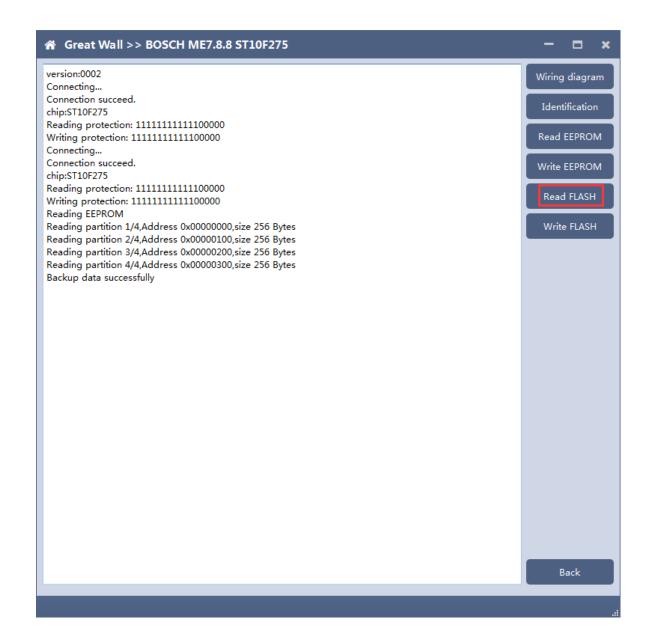

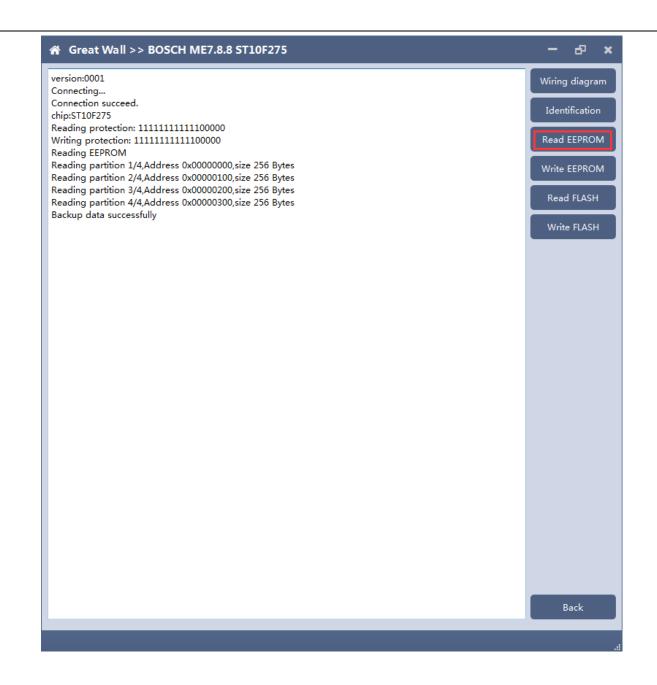

### 8.5 Write EEPROM and FLASH

Please read the backup data before writing

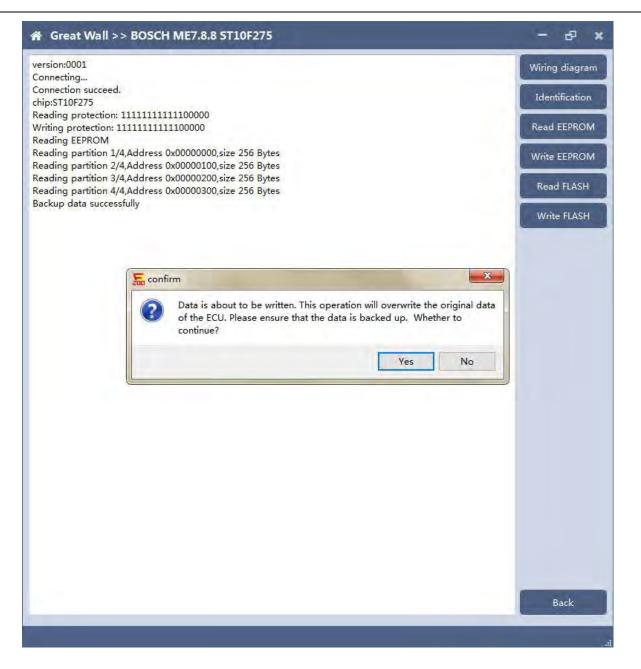

Note: in the process of writing data, it is strictly forbidden to disconnect the power supply or the connection of the device; if the software is shut down or the computer is shut down or crashes unexpectedly in the process of writing data, please do not disconnect the power supply or the connection of the device, and keep it for 15 minutes. The device can recover the data independently.

### 9. MED17/EDC17 data process tool

FC200 currently support(Generation 4 and 5 anti theft of AUDI/SEAT/SKODA/VOLKSWAGEN)ECU data parsing and modification.

Support Bosch MED/EDC17series immo off.

Support the closing TPROT function of Bosch VAG MEDC17 series, BMW / mini MEVD17 / EDC17 series, Hyundai / Kia EDC17 & MED (G) 17 series.

9.1 Choose AUDI/SEAT/SKODA/VOLKSWAGEN car type then enter data process function

| ☆ FC200                       |                                           | ECU 🔻 Search              | Q - □ ×                             |
|-------------------------------|-------------------------------------------|---------------------------|-------------------------------------|
| Brand                         | ECU                                       |                           |                                     |
| Abarth                        | BOSCH MED17.7.5 TC1793                    |                           | Setting                             |
| Aebi                          |                                           |                           | Data process                        |
| Alfa Romeo                    |                                           |                           | Data process                        |
| Artec                         |                                           |                           |                                     |
| Aston                         |                                           |                           |                                     |
| Aston Martin                  |                                           |                           |                                     |
| Audi                          |                                           |                           |                                     |
| BMW                           |                                           |                           |                                     |
| Baic                          |                                           |                           |                                     |
| Bentley                       |                                           |                           |                                     |
| Bugatti                       |                                           |                           |                                     |
| CASE                          |                                           |                           |                                     |
| CASE Tractors                 |                                           |                           |                                     |
| Can-Am                        |                                           |                           |                                     |
| Caterpillar                   |                                           |                           |                                     |
| Chang An                      |                                           |                           |                                     |
| Chery                         |                                           |                           |                                     |
| Chevrolet                     |                                           |                           |                                     |
| Chrysler                      |                                           |                           |                                     |
| Citroen                       |                                           |                           | Bosch Search                        |
| DS                            |                                           |                           |                                     |
| Dacia                         |                                           |                           | Firmware upgrade                    |
| Dallara                       |                                           |                           | Check for updates                   |
| Deutz                         |                                           |                           |                                     |
| Dodge                         |                                           |                           | license                             |
| Ducati                        | ,                                         |                           | help                                |
| Whatsapp:+8613500065304/+8613 | 602538824 SN:110005AB Firmware version:00 | )7 Software version:1.0.0 | Device activation time remaining:26 |

### 9.2 Select operation type

Choose function needs to be operated

| A MED17/EI                                       | DC17 data process tool                                                                                                    | - & ×                                                                       |
|--------------------------------------------------|----------------------------------------------------------------------------------------------------|-----------------------------------------------------------------------------|
| ECU type:<br>VIN:<br>Anti-theft:<br>version:0002 | Anti-theft type:<br>CS: Status: New<br>MAC: PIN:<br>Please select the operation type<br>Anti theft data processing of Audi / siet / Skoda / Volkswagen | Load DFlash(EEPRO<br>M) file<br>Load PFlash file<br>Parse data<br>Save File |
|                                                  | MEDC17 anti theft system<br>Turn Off TPROT<br>Reset VAG Flash Counter                                                                                  |                                                                             |
|                                                  | Back                                                                                                    | Back                                                                        |
|                                                  |                                                                                                    |                                                                             |

### 9.3 AUDI/SEAT/SKODA/VOLKSWAGEN anti-thief data process function

#### 9.3.1 Load DFlash(EEPROM) and PFlash files

Load DFlash (EEPROM) and PFlash files respectively

| ECU type:                           | Anti-theft type:                                                        |                   |               | Load DFlash(EEPR<br>M) file |
|-------------------------------------|-------------------------------------------------------------------------|-------------------|---------------|-----------------------------|
| VIN:                                | CS:                                                                     | Status:           | New           | Load PFlash file            |
| Anti-theft:                         | MAC:                                                                    | PIN:              |               | Parse data                  |
| oad DFlash (EEPRON<br>oading PFlash | dministrator/Desktop/FC200 data/1/1<br>1) successfully                  | AFXED 4 0 14 0 59 | STICL PURSUID |                             |
| oad path:C;/Users/Ad                | dministrator/Desktop/FC200 data/<br>_33333333_TC1797_PFlash.bin<br>Illy |                   |               |                             |

### 9.3.2 Parsing data

| n Anti t                                                                          | theft data proces                                                                                                    | sing of Audi           | / siet / Skoda / V    | olkswa           | gen               | - & ×                        |
|-----------------------------------------------------------------------------------|----------------------------------------------------------------------------------------------------|------------------------|-----------------------|------------------|-------------------|------------------------------|
| ECU type:                                                                         | MED17                                                                                                    | Anti-theft type:       | generation anti-theft |                  |                   | Load DFlash(EEPRO<br>M) file |
| VIN:                                                                              | WCM7A34DC145868                                                                                                    | CS:                    | 8F2ACD35A05700        | Status:          | Matched 👻         | Load PFlash file             |
| Anti-theft:                                                                       |                                                                                                    | MAC:                   | 6EF79115              | PIN:             | 42981             | Parse data                   |
| Load path:<br>Load DFlas<br>Load path:<br>1/1/2020-4<br>Load PFlas<br>Parsing dat | Flash (EEPROM)<br>C:/Users/Administrato<br>h (EEPROM) successfu<br>lash<br>C:/Users/Administrato<br>I-8-14-13-7_33333333<br>h successfully | ully<br>r/Desktop/FC20 | 0 data/               | .4-6-29 <u>1</u> | FC1797_DFlash.bin | Save File                    |
|                                                                                   |                                                                                                    |                        |                       |                  |                   | Back                         |

### 9.3.3 Modify the data and save the file

| 🏫 Anti t                                                                                        | theft data proces                                                                                                    | sing of Audi           | / siet / Skoda / Vo   | olkswa   | gen              | - 69 ×                       |
|-------------------------------------------------------------------------------------------------|----------------------------------------------------------------------------------------------------|------------------------|-----------------------|----------|------------------|------------------------------|
| ECU type:                                                                                       | MED17                                                                                                    | Anti-theft type:       | generation anti-theft |          |                  | Load DFlash(EEPRO<br>M) file |
| VIN:                                                                                            | WCM7A34DC145868                                                                                                    | CS:                    | 8F2ACD35A05700        | Status:  | Matched -        | Load PFlash file             |
| Anti-theft:                                                                                     |                                                                                                    | MAC:                   | 11111111              | PIN:     | 11111            | Parse data                   |
| Load path:<br>Load DFlas<br>Loading PF<br>Load path:<br>1/1/2020-4<br>Load PFlas<br>Parsing dat | Flash (EEPROM)<br>C:/Users/Administrato<br>h (EEPROM) successfu<br>lash<br>C:/Users/Administrato<br>I-8-14-13-7_33333333<br>h successfully | ully<br>r/Désktop/FC20 |                       | 4-6-29_1 | C1797_DFlash.bin | Save File<br>Back            |
|                                                                                                 |                                                                                                    |                        |                       |          |                  |                              |

### 9.4 MEDC17 anti-theft system function

### 9.4.1 Load PFLASH data

| MEDC17 anti theft system                                                                                                    | - e ×                                                           |
|----------------------------------------------------------------------------------------------------|-----------------------------------------------------------------|
| ersion:0002<br>oad path:C:/Users/Administrator/Desktop/FC200 data/2/2020-4-8-14-13-7_TC1797_PFlash.bin<br>oading data<br>Data loaded successfully | Loading Pflash file<br>Turn off the MEDC<br>7 Anti-Theft system |
|                                                                                                    |                                                                 |
|                                                                                                    |                                                                 |
|                                                                                                    | Back                                                            |

#### 9.4.2 Turn off the MEDC17 anti-theft system and save file

| 🎢 MEDC17 anti                                                                                          | theft system                                                                                   | - 8                                                         |
|----------------------------------------------------------------------------------------------------|------------------------------------------------------------------------------------------------|-------------------------------------------------------------|
| version:0002<br>Load path:C:/Users/A<br>loading data<br>Data loaded successf<br>Turning off anti-theft |                                                                                                | Loading Pflash fi<br>Turn off the MED<br>7 Anti-Theft syste |
| Save                                                                                                   |                                                                                                |                                                             |
| ●●●● + 计算机 ▶                                                                                           | ★ 4                                                                                            | 计算机                                                         |
| 且织 ▼                                                                                                   |                                                                                                | 11<br>11<br>11<br>11<br>11<br>11<br>11<br>11<br>11          |
| <ul> <li>家庭组</li> <li>计算机</li> <li>本地磁盘 (C:)</li> <li>本地磁盘 (D:)</li> <li>本地磁盘 (E:)</li> </ul>          | 硬盘 (3)<br>本地磁盘 (C:)<br>23.9 GB 可用,共100 GB<br>本地磁盘 (E:)<br>14.0 GB 可用,共99.0 GB<br>有可移动存储的设备 (1) | 5B                                                          |
|                                                                                                    | DVD RW 驱动器 (F:)<br>甘仲 /1)<br>4-18-9-41_IMMO_OFF<br>n)                                          |                                                             |
| 隐藏文件夹                                                                                                  | · 保                                                                                            | 存(S) 取消                                                     |

### 9.5 Close TPROT

#### 9.5.1 Select ECU type

Choose correct ECU type, FC200 currently supports the Bosch VAG MEDC17 series, BMW / mini MEVD17 / EDC17 series, Hyundai / Kia EDC17 & MED (G) 17 series .

| 🔏 Turn Off TP                    | ROT                                                                                                    | - & ×                                                          |
|----------------------------------|----------------------------------------------------------------------------------------------------|----------------------------------------------------------------|
| ECU type:<br>VIN:<br>Anti-theft: | Anti-theft type: Anti-theft type: Status: New V                                                                                                 | Load DFlash(EEPRO<br>M) file<br>Load PFlash file<br>Parse data |
| version:0002                     | Please select ECU type<br>(BOSCH)VAG MEDC17 series<br>(BOSCH)BMW/Mini MEVD17/EDC17 series<br>(BOSCH)Hyundai/Kia EDC17 _MED(G) 17 series<br>Back | Save File                                                      |
|                                  |                                                                                                    | Back                                                           |

### 9.5.2 Load PFLASH data

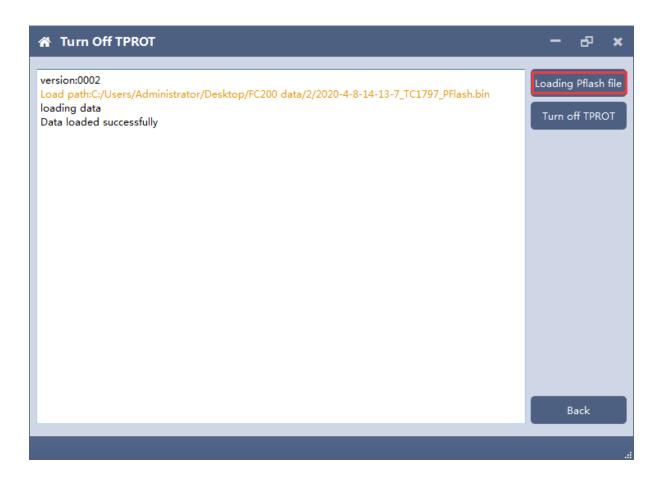

### 9.5.3 Close TPROT and save the file.

| 😭 Turn Of                                                                                                    | TPROT                                                                                                    |                              | ×                                     |
|----------------------------------------------------------------------------------------------------|----------------------------------------------------------------------------------------------------|------------------------------|---------------------------------------|
| version:0002<br>Load path:C:/L<br>loading data<br>Data loaded s<br>Closing TPRO1                                                     |                                                                                                    | -14-13-7_TC1797_PFlash.bin   | Loading Pflash file<br>Turn off TPROT |
| 5 Save                                                                                                    |                                                                                                    |                              | X                                     |
|                                                                                                    | •                                                                                                    | <ul> <li>★ 提素 计算机</li> </ul> | 2 2                                   |
| 组织 ▼                                                                                                    |                                                                                                    |                              | - • <b>(</b> )                        |
| <ul> <li>○ ● 家庭组</li> <li>○ ● 本地磁盘 (C:)</li> <li>○ ● 本地磁盘 (D:)</li> <li>○ ● 本地磁盘 (E:)</li> <li>○ ● WPS网盘</li> <li>● ● MPS</li> </ul> | ▲ 硬盘 (3)<br>本地磁盘 (C:)<br>23.9 GB 可用,共100 GB<br>本地磁盘 (E:)<br>14.0 GB 可用,共99.0 GB<br>▲ 有可移动存储的设备 (1)<br>DVD RW 驱动器 (F:)<br>↓ 甘(h) (1) | 本地磁盘 (D:)                    |                                       |
| 文件名(N): 202                                                                                                    | I-8-4-18-13-33_TPROT_OFF                                                                                                    |                              | •                                     |
| 保存类型(T): BIN                                                                                                    | *.bin)                                                                                                    |                              | ¥]                                    |
| ● 隐藏文件夹                                                                                                    |                                                                                                    | 保存(S)                        | 取消                                    |